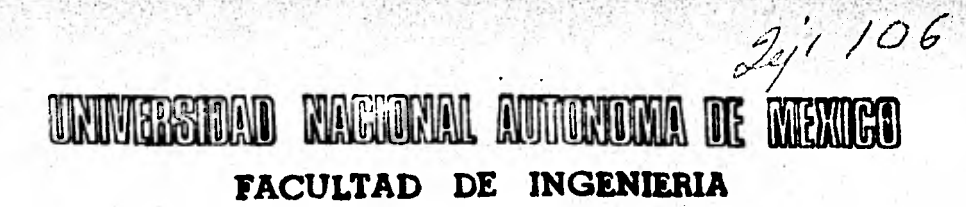

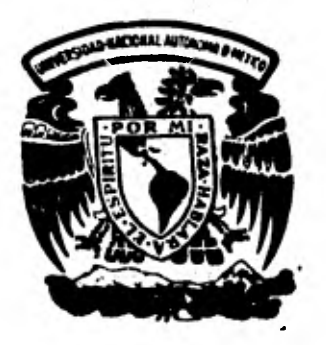

## METODO NUMERICO PARA EL ANALISIS DE REDES HIDRAULICAS. APLICACION AL SISTEMA DE DISTRIBUCION

# DE AGUA POTABLE EN LA ZONA DE LOS PEDREGALES DE COYOACAN, D.F.

TESIS · PROFESIONAL OCTAVIO MEZA BADILLO

MEXICO, D. F.

1981

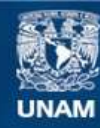

Universidad Nacional Autónoma de México

**UNAM – Dirección General de Bibliotecas Tesis Digitales Restricciones de uso**

### **DERECHOS RESERVADOS © PROHIBIDA SU REPRODUCCIÓN TOTAL O PARCIAL**

Todo el material contenido en esta tesis esta protegido por la Ley Federal del Derecho de Autor (LFDA) de los Estados Unidos Mexicanos (México).

**Biblioteca Central** 

Dirección General de Bibliotecas de la UNAM

El uso de imágenes, fragmentos de videos, y demás material que sea objeto de protección de los derechos de autor, será exclusivamente para fines educativos e informativos y deberá citar la fuente donde la obtuvo mencionando el autor o autores. Cualquier uso distinto como el lucro, reproducción, edición o modificación, será perseguido y sancionado por el respectivo titular de los Derechos de Autor.

### INDICE GENERAL

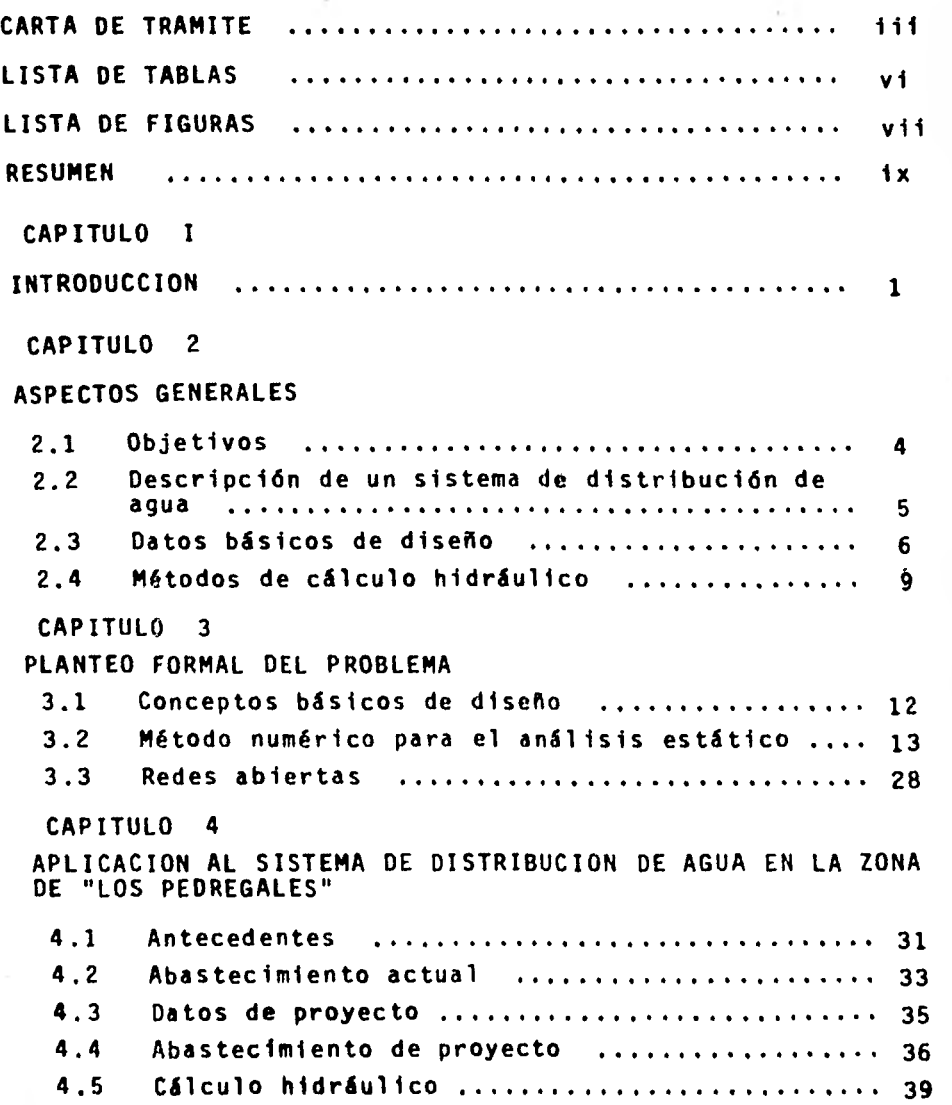

### **PAGINA**

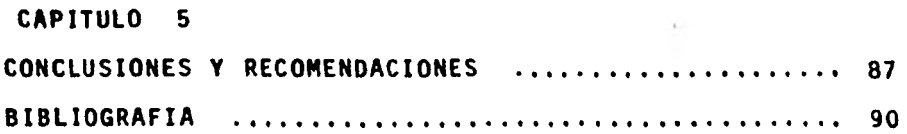

#### LISTA DE TABLAS

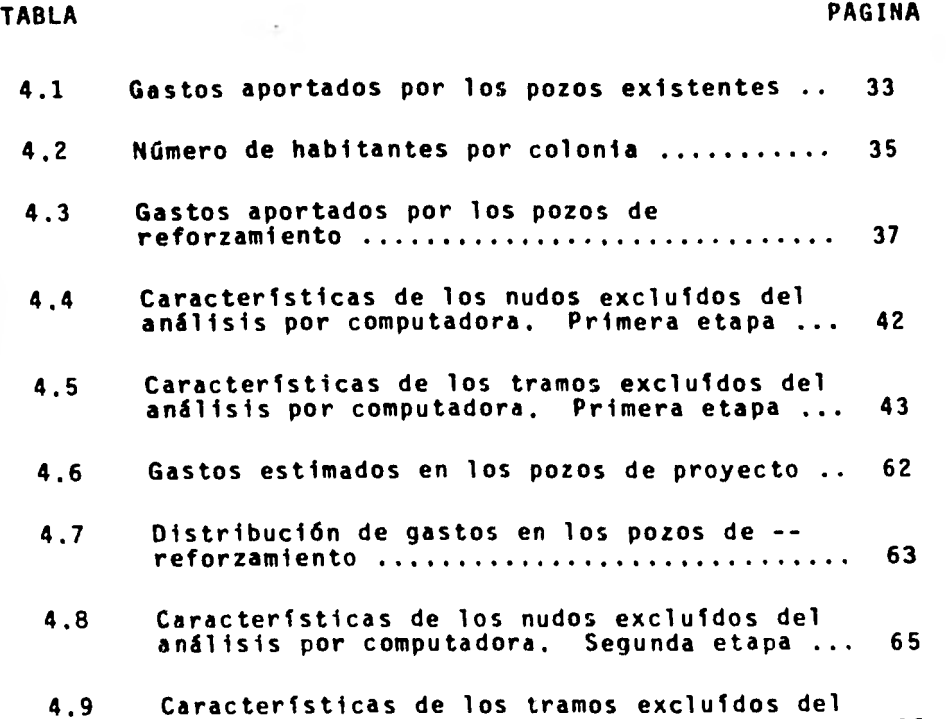

4.10 Presiones de operación de los pozos ........ 67

análisis por computadora. Segunda etapa ... 66

### LISTA DE FIGURAS

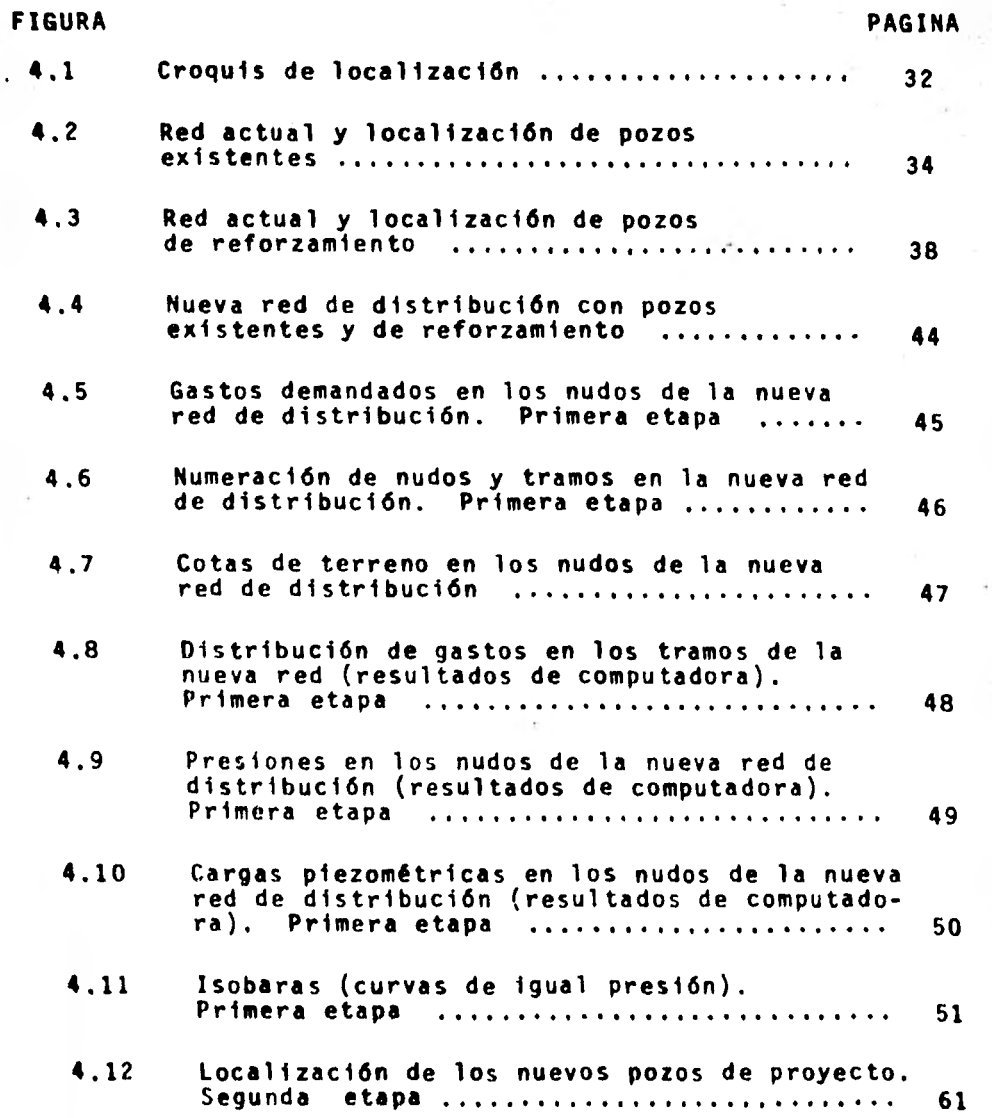

FIGURA PAGINA 4.13 Gastos demandados en los nudos. Segunda etapa 68 4.14 Numeración de nudos y tramos. Segunda etapa .................................. 69 4.15 Distribución de gastos en los tramos. (resultados de computadora). Segunda etapa 70 4.16 Presiones en los nudos. (resultados de computadora). Segunda etapa ............... 71 4.17 Cargas piezométricas en los nudos (resultados de computadora). Segunda etapa .. 72 4.18 Isobaras (curvas de igual presión). Segunda etapa  $\ldots, \ldots, \ldots, \ldots, \ldots, \ldots, \ldots, \ldots, 73$ 

b.

 $-$  viii  $-$ 

#### RESUMEN

El presente trabajo haca énfasis en la aplicación de un modelo computacional dentro del campo de la hi-- dráulica, y de manera específica, en los Sistemas de Abaste cimiento de Agua Potable.

Se muestra primeramente y a manera de introducción, el papel que juegan hoy en día las computadoras, para resolver redes de distribución de gran magnitud y en el menor --- • tiempo posible..

Por considerarse de importancia, se incluye en el segundo capítulo, los aspectos generales de un sistema de distribución, tales como: finalidad, descripción y datos - básicos que se requieren para su diseño. Así también se - comentan brevemente los métodos de cálculo hidráulico que se utilizan en el análisis del mismo.

En el tercer capitulo se hace el planteo formal del problema, se dan a conocer los conceptos básicos de - diseno y las herramientas matemáticas necesarias para resol ver redes hidráulicas. También se hace el desarrollo del método general para el análisis estético de una red de tubos.

Para hacer aplicable la metodología descrita anteriormente. se presenta en el capítulo cuatro, la solución - a la red de distribución de agua potable en la zona de - - "Los Pedregales" correspondiente a la Delegación de Coyoa-- cén. D.F. Se utiliza un programa de computadora digital en leguaje FORTRAN, el cual fue elaborado por el Instituto de - Ingeniería. Cabe mencionar que debido a las exigencias dela zona por abastecer, fué necesario efectuar dos corridasen el programa de redes; la primera para analizar la red con sus gastos de demanda actuales y la segunda para las con diciones futuras de la misma.

Finalmente, en el capítulo cinco se dan recomendaciones y conclusiones al trabajo expuesto.

### **CAPITULO I**

### **INTRODUCCION**

El empleo de la técnica computacional y el uso de los denominados "Modelos Matemáticos" se ha ido extendiendo a la mayoría de los campos teénicos.

Es así que dentro de los aspectos que interesan al experto en el recurso "agua", la computación ha econtra do un medio propicio en la aplicación de los problemas relativos a la hidráulica.

Un ejemplo de ello es la utilización de la computa dora digital en el diseño de redes de distribución de agua potable, la cual aunada a las técnicas de procesamiento - electrónico, han desplazado aquellos métodos ineficientes y consumidores de tiempo que requieren de cálculos a mano. Este hecho es más notable cuando la red de distribución --

esté formada por una gran cantidad de circuitos, ya que su solución por medio de los métodos tradicionales, resulta- rla por demás tedioso y costoso.

Respecto a lo anterior, la mayorfa de las técnicas de solución comienzan por suponer valores de gastos que satisfacen las condiciones de continuidad. Posteriormente se hacen correciones a estas suposiciones, utilizando la ecuación de la energía y considerando una tolerancia de - error; una solución es encontrada a través de un proceso iterativo en el cual, ambos sistemas de ecuaciones (continuidad y conservación de energía) son satisfechos.

Por otra parte, es inegable que la aplicación de las computadoras en la solución del balanceo hidráulico en las redes de distribución, proporciona inumerables ventajas, entre las cuales se mencionan las siguientes:

- Los cálculos repetitivos se realizan en forma rápida y exacta.
- La aplicación de técnicas de convergencia proporciona una solución con un número bajo de - iteraciones.
- Varias alternativas de diseño pueden ser analizadas en forma fácil y rápida.
- Evita cálculos a mano consumidores de tiempo.

 $-2$  :

Una vez establecida la técnica de procesamiento electrónico, el programa de computadora pue de ser almacenado en tarjetas, disco o cinta y posteriormente usado en el diseño de otras redes. Las proposiciones de entrada y salida del programa pueden ser establecidas en forma precisa, de manera que una persona que desee hacer uso del programa, solamente tendré que anotar la información de entrada en forma orde nada y no requeriré de profundizar en el conocimiento de la computadora,

Como podrá observarse, el Ingeniero dedicado al diseño de redes de agua potable dispone ya de una herra--mienta poderosa para el análisis de estos sistemas, lo -- cual debería ser motivo de satisfacción.

### CAPITULO 2

### ASPECTOS GENERALES

#### 2.1• OBJETIVOS

El Objetivo principal de una red de distribuciónde agua potable es proporcionar la cantidad de agua demandada por los distintos usuarios del sistema, tales como - casas-habitaáión, multifamiliares, comercios, industrias e hidrantes para incendio, en distintos sitios de la red y a distintas horas. El sistema de distribución deberá ser - diseñado de tal forma que la presión disponible en las tuberías proporcione:

- a) Flujo y presión adecuados para distintos usos
- b) Presiones no excesivas para evitar fugas y reducir consumos.
- c) Diseño óptimo de las pérdidas de carga para aprovechar adecuadamente la carga disponi ble 6 reducir el bombeo.
- d) Diseño óptimo de las tuberías para obtener el diámetro de tubería más económico.
- 2.2 DESCRIPCION DE UN SISTEMA DE DISTRIBUCION DE AGUA

En relación con la operación, un sistema de distribución de agua potable comprende:

- a) La red de tuberías de distribución.
- b) Las piezas especiales,
- c) Los depositos o tanques elevados y las estaciones de rebombeo.  $2.11$
- d) Las conexiones o servicios a los usuarios y los medidores.

Se considerarán estos puntos por separado relacio nándolos luego para captar su operación ordenada.

#### La red de distribución

El proyecto de las redes de distribución deberá tender a una fácil y eficaz operación; en poblaciones de topografía irregular, los circuitos deberán ser independien tes pero ligados entre si para casos de emergencia.

Las tuberías de la red deberán localizarse a una profundidad que garantice su seguridad según la consistencia del terreno, su acostillado en forma adecuada y el relleno junto a la tubería con material cribado para evitar que junto a ella queden piedras que puedan romperla.

En cuanto a las cargas en la red, deberán ser en función al promedio de altura de las construcciones en mayor número. La existencia de algunos edificios de tres o más pisos no deberá ser determinante para proyectar cargas suficientes para llegar hasta su azotea; en este caso, los propietarios de dichos inmuebles deberán proporcionar lo necesario para su abastecimiento de los pisos altos.

#### Piezas especiales

Los accesorios que generalmente se tienen en las redes de distribución son principalmente las válvulas de - seccionamiento y en algunos casos, hidrantes para tomas - pública. Estos se deben usar solamente con carácter transitorio en zonas con predios dispersos.

La colocación de las válvulas deberá proyectarse con la finalidad de controlar en forma más efectiva los vo lúmenes de agua y en caso dado, aislar zonas de diferente altura.

En general, el objetivo de las válvulas es el de-

aislar sectores del sistema de distribución, con una interrupción mínima del servicio, para hacer reparaciones en las lineas de conducción, conexiones de toma domiciliaria, etc.

#### Depósitos de distribución

El hecho de que la demanda máxima diaria se presente sólo en cietas horas del dia, hace que pueda atendérsele con la reserva de agua en los depósitos de distribución. Estos tienen además la misión fundamental de regular y uní formizar presiones en la red.

En cuanto a los tanques en sí, deben contar con los accesorios y equipos de control y seguridad como:•válvu- las, medidor, registrador de gasto, tubería de vertido de demasías, indicadores de nivel, ya sean ópticos o de señal eléctrica, etc.

#### Obras de Captación

Las obras de captación deberán ser de fácil acceso y ubicadas en lugares no inundables; deberán estar protegidas contra agentes externos, como agua de lluvia, personas - extrañas, etc. y contar con los accesorios de control y seguridad.

Cuando la captación sea de pozo profundo, deberá ins-

7

talarse la tubería para sonda neumática que permita, en - cualquier momento, medir los niveles estático y dinámico.

En la descarga de los equipos de bombeo, deberán colocarse: válvula de mariposa, desfogue lateral, medidor de gasto, manómetro para observar las presiones de trabajo y válvula o accesorios supresores de golpe de ariete.

#### Tomas domiciliarias y medidores

La clase de tubería por emplear y sus conexiones en las tomas domiciliarias serán en función de las condicio- nes del terreno, las características del agua y las presio nes de ésta.

Deberá considerarse obligada la instalación de válvu las de inserción y llaves de banqueta.

Un alto porcentaje de fugas en las redes de distribu ción ocurren en la inserción de la toma domiciliaria. Por tanto, se deberá poner especial cuidado al instalarse la toma.

Por lo anterior, deberá programarse la instalación de las tomas domiciliarias cuando se cuente con la presión en la red.

2.3 DATOS BASICOS DE DISEÑO

Con el fin de realizar el diseño hidráulico de una red de distribución de agua, es necesario contar con la - información básica de diseño, a saber:

- a) Población a servir.
- b) Demanda de agua, incluyendo distintos usos.
- c) Gastos de diseño, incluyendo gasto máximo diario y horario .
- d) Plano topográfico de la localidad, incluyendo longitud de crucero de calles, elevación de cruceros, localización de áreas residenciales, comerciales, industriales, públicas y áreas verdes.
- e) Tipos de suelos para estimar excavaciones.
- f) Trazo de lineas de alimentación, troncales y de relleno.
- g) Especificaciones de diseño para sistemas de agua potable.
- 2.4 METODOS DE CALCULO HIDRAULICO

Para el análisis de redes hidraúlicas se han desarrollado un gran número de métodos de cálculo, entre los cuales se pueden mencionar:

a) Tubería equivalente.

- b) Hardy Cross.
- c) Técnicas de procesamiento electrónico digital o de convergencia. Entre estas últimas se - encuentra el método de Newton - Raphson y la Teoría Lineal.

A continuación se hará una breve descripción de estos métodos, dando un enfoque especial al de la Teoría - Lineal, el cual será expuesto en el Capitulo 3.

#### Tubería equivalente

Consiste en la sustitución de un sistema de tuberías de distinto diámetro por una tubería equivalente, en la cual la pérdida de carga para un gasto específico, es la misma que la producida por el sistema reemplazado. Este método no puede ser aplicado directamente a un sistema de tuberías que contengan líneas que operen en más de un circuito o que tenga extracciones. Por otro lado, este método esta orientado al cálculo a mano.

#### Hardy - Cross

Es un método de relajación por correcciones a los gastos o pérdidas de carga asumidas en las tuberías. Como primera aproximación, basta obtener un balance hidráulico aceptable en los nudos y circuitos del sistema. Este proceso es repetitivo y la rapidez para encontrar el balance depende considerablemente de la primera suposición. Puesto que este método se basa en una serie de cálculos secuen cíales. el procedimiento puede muy bien ser resuelto con la ayuda de computadora, sin embargo cualquiera que sea el - procedimiento de cálculo la convergencia hacia el resultado final se ve influida significativamente por los valores asumidos en la primera iteración. Otra limitación de este método es el tener que resolver, circuito por circuito, en forma secuencial y no simultánea.

#### Newton - Raphson

Esta técnica de convergencia es un método numérico utilizado para solucionar un sistema de ecuaciones li- neales, planteadas para cada circuitety ajustar los gastos en todos los circuitos en forma simultánea. En la práctica se han obtenido resultados más o menos satisfactorios, pero con el inconveniente de que requiere mucho tiempo de cálculo y de datos iniciales que, si son mal estimados, - pueden conducir a una convergencia muy lenta o, inclusive, no llegar a la solución del sistema. Sin embargo, este método es mucho más rápido, que el de Hardy - Cross.

 $11$ 

### CAPITULO 3

### PLANTEO FORMAL, DEL PROBLEMA

3.1 CONCEPTOS BASICOS DE DISEÑO

El diseño de un sistema de distribución de agua requiere del análisis hidráulico de la red por medio de - dos conceptos fundamentales:

> 1. La distribución de gastos en un circuito debe satisfacer el principio de continuidad de flujo en cada nudo:

Qentrada = Qsalida + Extracción y/o Almacenamiento

2. Las pérdidas de carga alrededor de un circui to deben satisfacer el principio de conservación de la - -

- 13 -

energía:

$$
\Sigma \mathbf{h} = \mathbf{0}
$$

Las ecuaciones de continuidad de flujo en los nudos son ecuaciones lineales. Las ecuaciones de conserva ción de energía en los circuitos son no lineales.

Cualquiera que sea la ecuación utilizada para cal cular la pérdida de carga, ésta puede ser expresada como:

$$
h_f = K Q^a
$$

Así, de la fórmula de Darcy - Weisbach se tiene que:

$$
h_f = f \frac{L}{D} \frac{v^2}{2g} = \frac{8 f L}{q^2 g D^5} Q^2 = K Q^2
$$

en donde:

- L = Longitud de la tubería. en metros D = Diámetro de la tubería. en metros  $g =$  Aceleración de la gravedad, en m/seg<sup>2</sup> v = Velocidad en m/seg
- f = Factor de fricción dependiente del tipo de tubería.

3.2 METODO NUMERICO PARA EL ANALISIS ESTATICO

En redes muy extensas, es conveniente disponer de un método alternativo como el que a continuación se pre senta, Este criterio se apoya en los principios ya señala dos en la sección precedente y consiste en deducir un sistema de ecuaciones a partir de las condiciones de continui dad en los nudos, donde las incógnitas son las cargas en ellos. El sistema lineal y no homogéneo se encuentra fa- cilmente linealizando las ecuaciones de pérdida por fricción en las tuberías.

En una tubería larga (ver fig.3.1) donde circula un gasto Q<sub>t</sub> la única pérdida a considerar es la de fricción. -Por tanto, si las cargas en los extremos son h<sub>i</sub> y h<sub>i</sub> deberé tenerse, de acuerdo con la fórmula de Darcy -Weisbach que:

$$
\Delta h_t = f_t \frac{L_t}{D_t} \frac{v_t^2}{2g}
$$

 $\frac{8 f_t L_t}{2}$   $n^2$ t  $\frac{1}{2}$  esto es: Δh<sub>t</sub> = h<sub>i</sub> - h<sub>j</sub> =  $\frac{1}{2}$   $\frac{1}{2}$   $\frac{1}{2}$   $\frac{1}{9}$   $\frac{1}{9}$ 

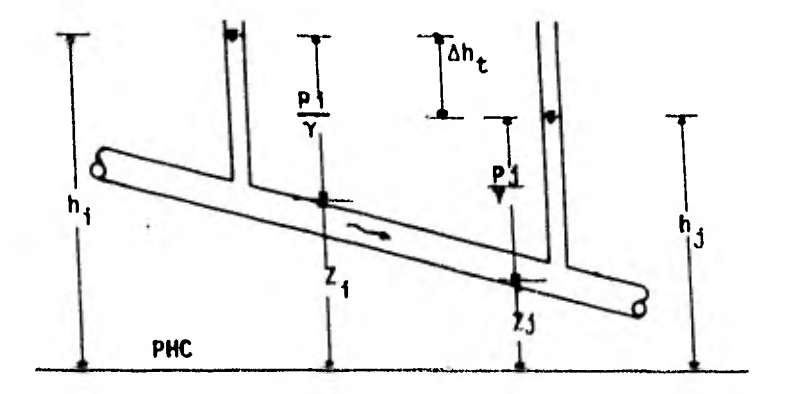

Fig. 3.1

Cabe aclarar que en este análisis, la turbulencia en el tramo se considera plenamente desarrollada y por tan to el factor de fricción es independiente del número de -- Raynolds y depende solo de la rugosidad relativa, es decir:

$$
f_t = f_t(e_t / o_t)
$$

$$
A
$$
hora si: 
$$
C_t = \frac{8f_t L_t}{f^2 D_t^5 g}
$$

$$
\text{entonces:} \qquad \qquad \Delta h_t = C_t \, Q_t^2 \tag{1}
$$

En una red de tuberías, como el de la fig. 3.2 el principio de continuidad en cada nudo exigirá:

$$
-Q_{1} + Q_{6} = q_{1}^{1}
$$
  
\n
$$
Q_{1} + Q_{2} + Q_{7} = q_{2}^{1}
$$
  
\n
$$
-Q_{2} + Q_{3} = q_{3}^{1}
$$
  
\n
$$
-Q_{3} - Q_{4} = q_{4}^{1}
$$
  
\n
$$
Q_{4} + Q_{5} - Q_{7} = q_{5}^{1}
$$
  
\n
$$
-Q_{5} - Q_{6} = q_{6}^{1} - \overline{q}_{6}^{1}
$$
  
\n(1)

**- 15 -** 

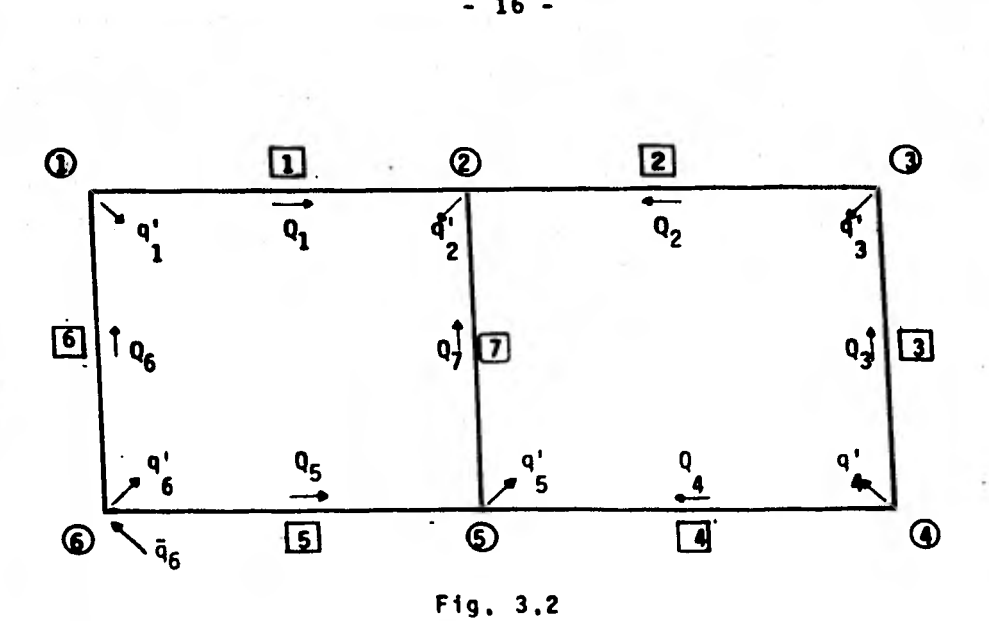

En las expresiones anteriores los gastos  $Q_1, Q_2, \ldots$ Q<sub>7</sub> son los que circulan en cada tramo y los gastos (conocidos) q1 q **<sup>2</sup>**, q **<sup>6</sup>**asl como **zr 4** son los que salen y - entran en cada nudo de la red respectivamente.

Si el gasto neto de salida en cada nudo se expresa como:  $q_i = q_i - \overline{q}_i$ , entonces el sistema de ecuaciones I se transforma a:

 $-16 -$ 

$$
-Q_{1} + Q_{6} = q_{1}
$$
  
\n
$$
Q_{1} + Q_{2} + Q_{7} = q_{2}
$$
  
\n
$$
-Q_{2} + Q_{3} = q_{3}
$$
  
\n
$$
-Q_{3} - Q_{4} = q_{4}
$$
  
\n
$$
Q_{4} + Q_{5} - Q_{7} = q_{5}
$$
  
\n
$$
-Q_{5} - Q_{6} = q_{6}
$$

Por otra parte y en base a la ecuación (1) los - desniveles piezométricos en cada tramo, de la fig. 3.2, - son:

$$
h_1 - h_2 = C_1 q_1^2
$$
  
\n
$$
h_3 - h_2 = C_2 q_2^2
$$
  
\n
$$
h_4 - h_3 = C_3 q_3^2
$$
  
\n
$$
h_4 - h_5 = C_4 q_4^2
$$
  
\n
$$
h_6 - h_5 = C_5 q_5^2
$$
  
\n
$$
h_6 - h_1 = C_6 q_6^2
$$
  
\n
$$
h_5 - h_2 = C_7 q_7^2
$$

Si se quiere saber el gasto que circula en dichos tramos, las expresiones anteriores se transforman a:

- 17 -

$$
Q_1 = \left(\frac{h_1 - h_2}{C_1}\right)^{1/2} = K_1 \sqrt{h_1 - h_2}
$$
  
\n
$$
Q_2 = \left(\frac{h_3 - h_2}{C_2}\right)^{1/2} = K_2 \sqrt{h_3 - h_2}
$$
  
\n
$$
Q_3 = \left(\frac{h_4 - h_3}{C_3}\right)^{1/2} = K_3 \sqrt{h_4 - h_3}
$$
  
\n
$$
Q_4 = \left(\frac{h_4 - h_5}{C_4}\right)^{1/2} = K_4 \sqrt{h_4 - h_5}
$$
  
\n
$$
Q_5 = \left(\frac{h_6 - h_5}{C_5}\right)^{1/2} = K_5 \sqrt{h_6 - h_5}
$$
  
\n
$$
Q_6 = \left(\frac{h_6 - h_1}{C_6}\right)^{1/2} = K_6 \sqrt{h_6 - h_1}
$$
  
\n
$$
Q_7 = \left(\frac{h_5 - h_2}{C_7}\right)^{1/2} = K_7 \sqrt{h_5 - h_2}
$$

en donde:  $K_t = \frac{1}{\sqrt{C_t}}$ ; para t = 1 a 7

Ahora sustituyendo las expresiones anteriores en las ecuaciones de continuidad (sistema I') se obtiene un nuevo sistemade ecuaciones en términos de las cargas piezométricas, el cual queda expresado de la siguiente manera:

$$
K_{1} \sqrt{h_{1} - h_{2}} + K_{6} \sqrt{h_{6} - h_{1}} = q_{1}
$$
\n
$$
K_{1} \sqrt{h_{1} - h_{2}} + K_{2} \sqrt{h_{3} - h_{2}} + K_{7} \sqrt{h_{5} - h_{2}} = q_{2}
$$
\n
$$
- K_{2} \sqrt{h_{3} - h_{2}} + K_{3} \sqrt{h_{4} - h_{3}} = q_{3}
$$
\n
$$
- K_{3} \sqrt{h_{4} - h_{3}} - K_{4} \sqrt{h_{4} - h_{5}} = q_{4}
$$
\n
$$
K_{4} \sqrt{h_{4} - h_{5}} + K_{5} \sqrt{h_{6} - h_{5}} - K_{7} \sqrt{h_{5} - h_{2}} = q_{5}
$$
\n
$$
- K_{5} \sqrt{h_{6} - h_{5}} - K_{6} \sqrt{h_{6} - h_{1}} = q_{6}
$$
\n(11)

Como podrá observarse, la solución al sistema de ecuaciones anteriormente formado es dificil de obtener, pues es un sistema no lineal e indeterminado; no obstante la solución al mismo se expone a continuación.

Primeramente se tratará de linealizar las ecuacio nes que componen al sistema en cuestión (sistema 1'). Para ésto, se hace referencia a la fig. 3.1 ; en la cual el gas to que circula por el tramo "t" está dado por la expresión:

$$
Q_t = K_t \sqrt{h_i - h_j}
$$

además si:  $Z = h_i - h_j$ , entonces:

19

$$
Q_t = K_t \t z^{1/2} \t\t(2)
$$

y podré decirse que el gasto en dicho tramo, es función de las diferencias piezométricas, es decir:  $Q_t = f(Z)$ 

Para el desarrollo de esta función, se hará uso de la serie de Taylor, la cual establece que:

$$
f(Z) = f(a) + f'(a)(Z-a) + f''(a) \frac{(Z-a)^2}{2!} + ... + f^{(n)}(a) \frac{(Z-a)^n}{n!}
$$

Ahora bien, con el objeto de linealizar las ecua ciones que forman el sistema I', se desarrollarán los términos que lo componen en base a la serie antes descrita, pero considerando sólo los dos primeros términos (lineales); es decir:

$$
f(Z) = f(a) + f'(a) (Z - a)
$$

De acuerdo a lo anterior, la expresión (2) queda finalmente como:

$$
f(Z) = f(a) + \frac{1}{2} K_t a^{1/2} (Z - a)
$$

y desarrollando términos:

$$
f(2) = f(\hat{a}) + \frac{1}{2} K_t \frac{7}{a^{1/2}} - \frac{1}{2} K_t a^{1/2}
$$
 (3)

- 20 -

Si se designa  $Z = Z^{n+1}$  al valor (desconocido) de  $h_i - h_i$  en la iteración n+1 y a =  $Z^n$  el valor (conocido) de  $h_i - h_j$  en la iteración n, entonces:

$$
f(Z) = Q_t^{n+1} \qquad y \qquad f(a) = Q_t^n
$$

además si:  $Q_t^n = K_t a^{1/2}$ 

$$
entonces: \t a1/2 = \frac{Q_t^n}{k_t}
$$

Finalmente sabiendo que  $2^{n+1}$  =  $h_1^{n+1}$  -  $h_1^{n+1}$  la -expresión (3) queda transformada en:

$$
Q_t^{n+1} = Q_t^n + \frac{1}{2} K_t^2 \frac{h_1^{n+1} - h_1^{n+1}}{Q_t^n} - \frac{1}{2} Q_t^n
$$

Cabe mencionar que en las expresiones anteriores n+1 son superindices que representan la iteración.  $\mathbf{n}$  $\mathbf{y}$ 

Abora si: 
$$
K_t^2 = \frac{1}{C_t}
$$
, entonces

\n
$$
Q_t^{n+1} = \frac{Q_t^n}{2} + \frac{h_1^{n+1} - h_1^{n+1}}{2 C_t Q_t^n}
$$

que puede expresarse también como:

$$
Q_{t}^{n+1} = \frac{Q_{t}^{n}}{2} + \frac{h_{i}^{n+1} - h_{j}^{n+1}}{2 C_{t} |Q_{t}^{n}|}
$$

Llamando  $\alpha_t^n$  al denominador del segundo término, se obtiene la expresión de linealización del gasto en el -tramo "t" para la iteración n+1; esto es:

$$
Q_{t}^{n+1} = \alpha_{t}^{n} h_{i}^{n+1} - \alpha_{t}^{n} h_{j}^{n+1} + \frac{Q_{t}^{n}}{2}
$$
 (4)

Sustituyendo la expresión anterior en la ecuación del nudo 1, correspondiente al sistema I', se obtiene:  $-a_1^{n} h_1^{n+1} + a_1^{n} h_2^{n+1} - \frac{q_1^{n}}{2} + a_6^{n} h_6^{n+1} - a_6^{n} h_1^{n+1} + \frac{q_6^{n}}{2} = q_1$ 

reduciendo y agrupando resulta:

$$
-(\alpha_1^n + \alpha_6^n) h_1^{n+1} + \alpha_1^n h_2^{n+1} + \alpha_6^n h_6^{n+1} = q_1 + \frac{q_1^n}{2} - \frac{q_6^n}{2}
$$

ahora como:

$$
\frac{q_1^n}{2} - \frac{q_6^n}{2} = -\frac{q_1}{2}
$$

entonces:

$$
-(\alpha_1^n + \alpha_6^n) h_1^{n+1} + \alpha_1^n h_2^{n+1} + \alpha_6^n h_6^{n+1} = \frac{q_1}{2}
$$

22

Desarrollando en forma análoga para las ecuacio-nes de los nudos 2, 3, 4, 5 y 6 se tiene que:

$$
\alpha_1^n h_1^{n+1} - (\alpha_1^n + \alpha_2^n + \alpha_7^n) h_2^{n+1} + \alpha_2^n h_3^{n+1} + \alpha_7^n h_5^{n+1} = \frac{q_2}{2}
$$
  
\n
$$
\alpha_2^n h_2^{n+1} - (\alpha_2^n + \alpha_3^n) h_3^{n+1} + \alpha_3^n h_4^{n+1} = \frac{q_3}{2}
$$
  
\n
$$
\alpha_3^n h_3^{n+1} - (\alpha_3^n + \alpha_4^n) h_4^{n+1} + \alpha_4^n h_5^{n+1} = \frac{q_4}{2}
$$
  
\n
$$
\alpha_7^n h_2^{n+1} + \alpha_4^n h_4^{n+1} - (\alpha_4^n + \alpha_5^n + \alpha_7^n) h_5^{n+1} + \alpha_5^n h_6^{n+1} = \frac{q_5}{2}
$$
  
\n
$$
\alpha_6^n h_1^{n+1} + \alpha_5^n h_5^{n+1} - (\alpha_6^n + \alpha_5^n) h_6^{n+1} = \frac{q_6}{2}
$$

El sistema de ecuaciones antes descrito puede representarse matricialmente de la forma:

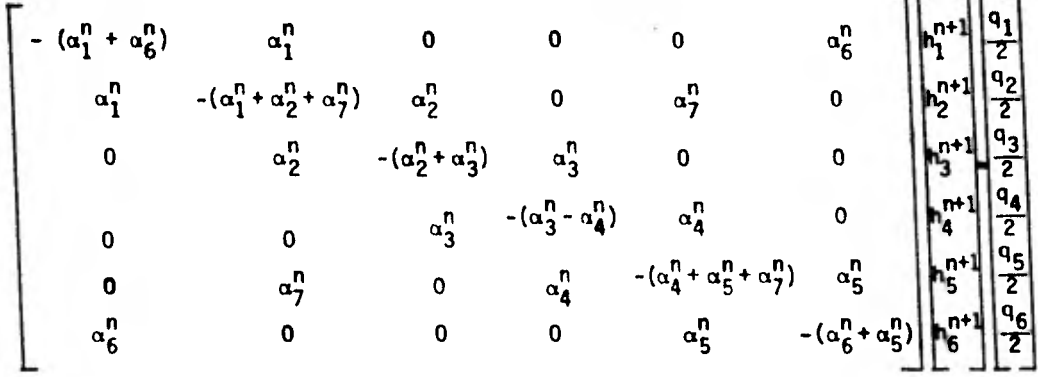

Como podrá observarse, la matriz de coeficienteses simétrica, además el sistema es indeterminado puesto que

 $23 -$ 

el plano de referencia para medir las cotas es arbitrario. Por otra parte, dicha matriz tiene un determinante nulo, ya que contiene un renglón linealmente dependiente de los de-más; entonces si se conoce h<sub>6</sub>, puede eliminarse el renglón 6 y la representación matricial (sistema determinado) quedará: .

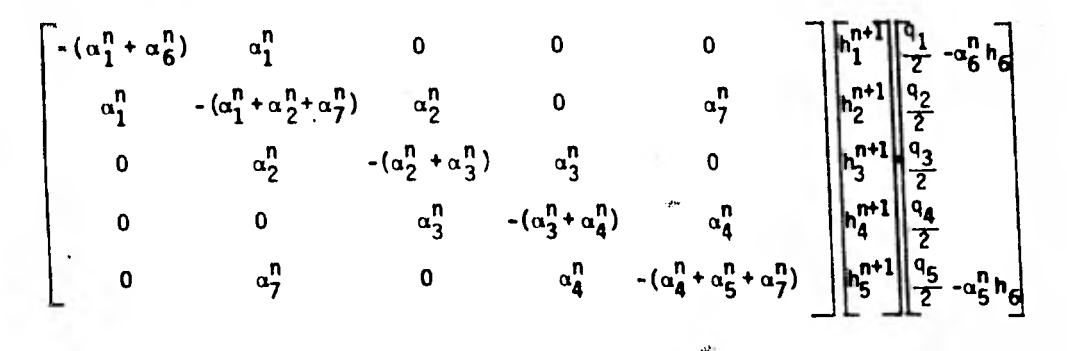

De esta forma ha quedado linealizado el sistema de ecuaciones I' y por tanto se tiene un método de interación sencillo para acelerar considerablemente la convergencia del cálculo de la red.

Esquemáticamente, el procedimiento de interaciónse representa por el sistema:

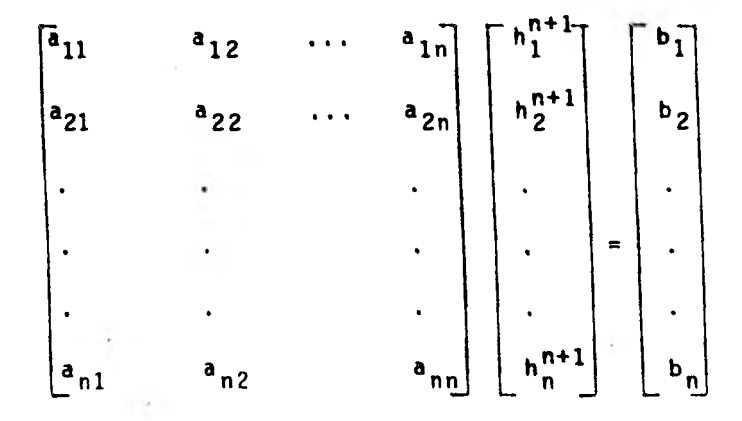

Dado que el determinante de la matriz de coeficien tes a<sub>ii</sub> es nulo, se requiere fijar los valores de alguna o algunas  $h_i^{n+1}$ , que permitan definir a las restantes en - función de las prefijadas, Tal circunstancia resulta venta josa cuando se desea establecer previamente valores a los niveles de los tanques de suministro.

Con base en lo anteriormente expuesto, se tiene -el siguiente diagrama de bloques para el análisis estático de una red de tubos.

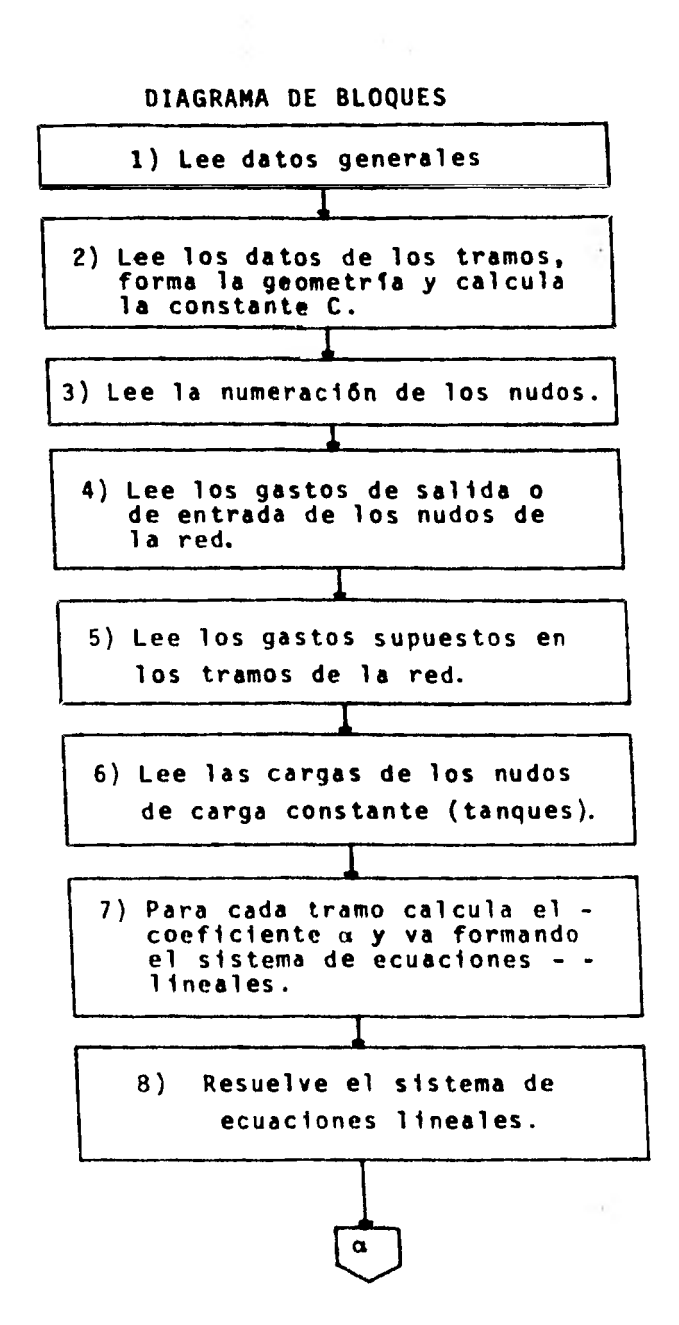

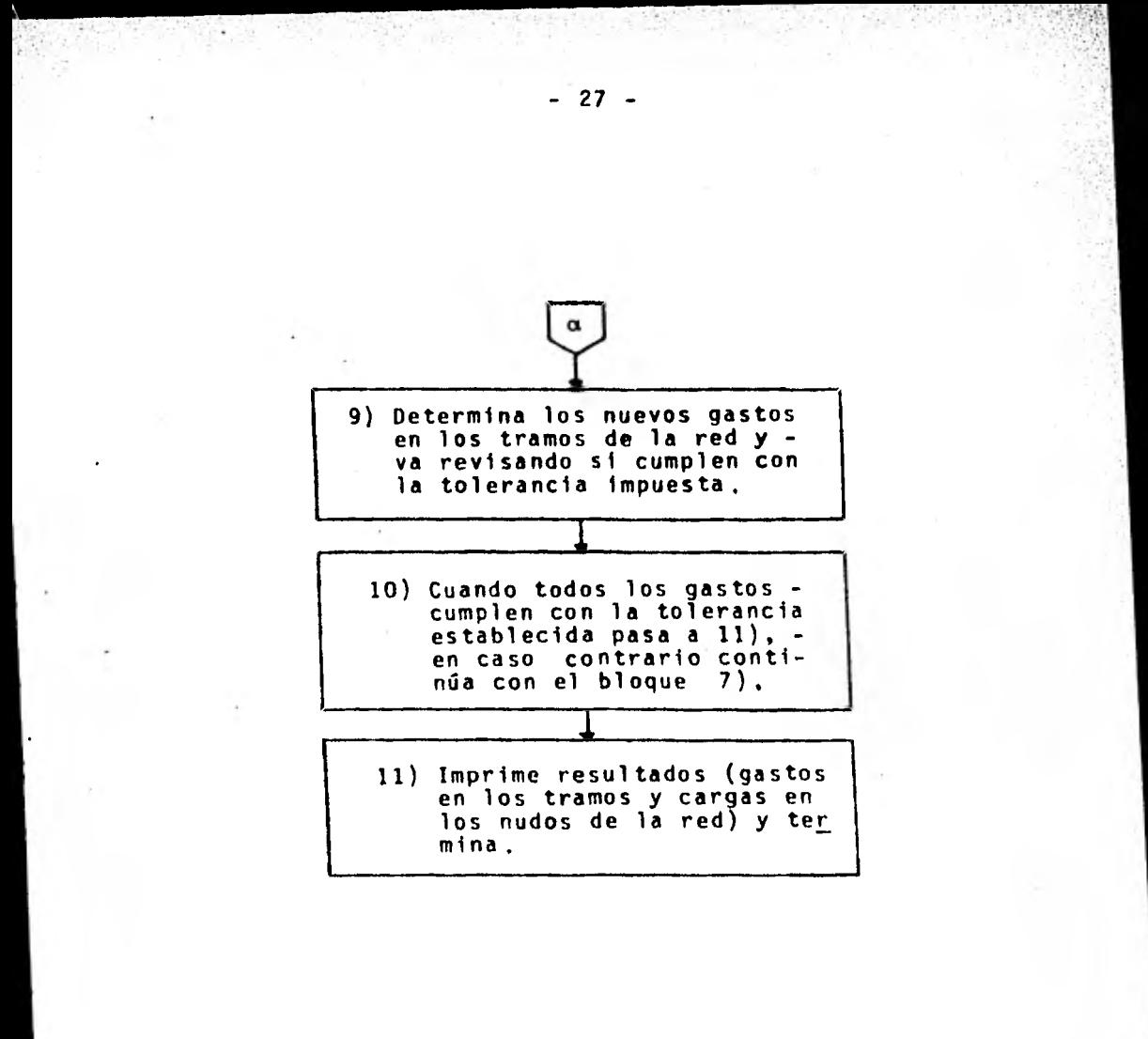
#### 3.3 REDES ABIERTAS

Una red se llama abierta cuando los conductos que la componen se ramifican sucesivamente después de un punto común, sin intersectarse después para formar circuitos.

La ramificación abierta se esquematiza en la fig. 3.3. De acuerdo con los niveles en los distintos recipien tes y la longitud de los tubos, se deberá conocer la direc ción de los gastos en los distintos tramos.

Así, del teorema de Bernoulli entre el recipiente superior y los extremos de los tubos resulta:

$$
Z_0 - (Z_j + \frac{P_j}{\gamma} + \frac{V_j^2}{2g}) = \Sigma h
$$

donde el subíndice j corresponde a las características - hidráulicas de cualquiera de las secciones finales de descarga de los ramales.

Además, en cada punto de ramificación (nudo), se cumple el principio de continuidad:

#### $\Sigma Q = 0$

Así, por ejemplo si el extremo II descarga libremente a la atmósfera, la ecuación correspondiente, con  $j$  = II y  $\frac{P_{II}}{\gamma}$  = 0 es:

$$
20 - (Z_{II} + \frac{V_{II}^2}{2g}) = \Sigma h_1 + \Sigma h_2 + \Sigma h_4
$$

en que Eh<sub>1</sub> representa la suma de las pérdidas menores en el tubo 1.

El resultado será un sistema de tantas ecuaciones como incógnitas tenga el problema. Para la red mostrada - se pueden establecer ocho ecuaciones de Bernoulli y cinco ecuaciones de continuidad, cualesquiera que sean las incógnitas por encontrar.

Si el problema por resolver consiste en diseñar los diámetros de los trece tramos, conocida la geometría de la red y los gastos que circulan en cada tramo, se deberán fijar por lo menos cinco diamétros cualesquiera de los trece tramos, que eviten la indeterminación del problema, ya que las ecuaciones de continuidad en cada nudo se convierten en identidades.

- 29 -

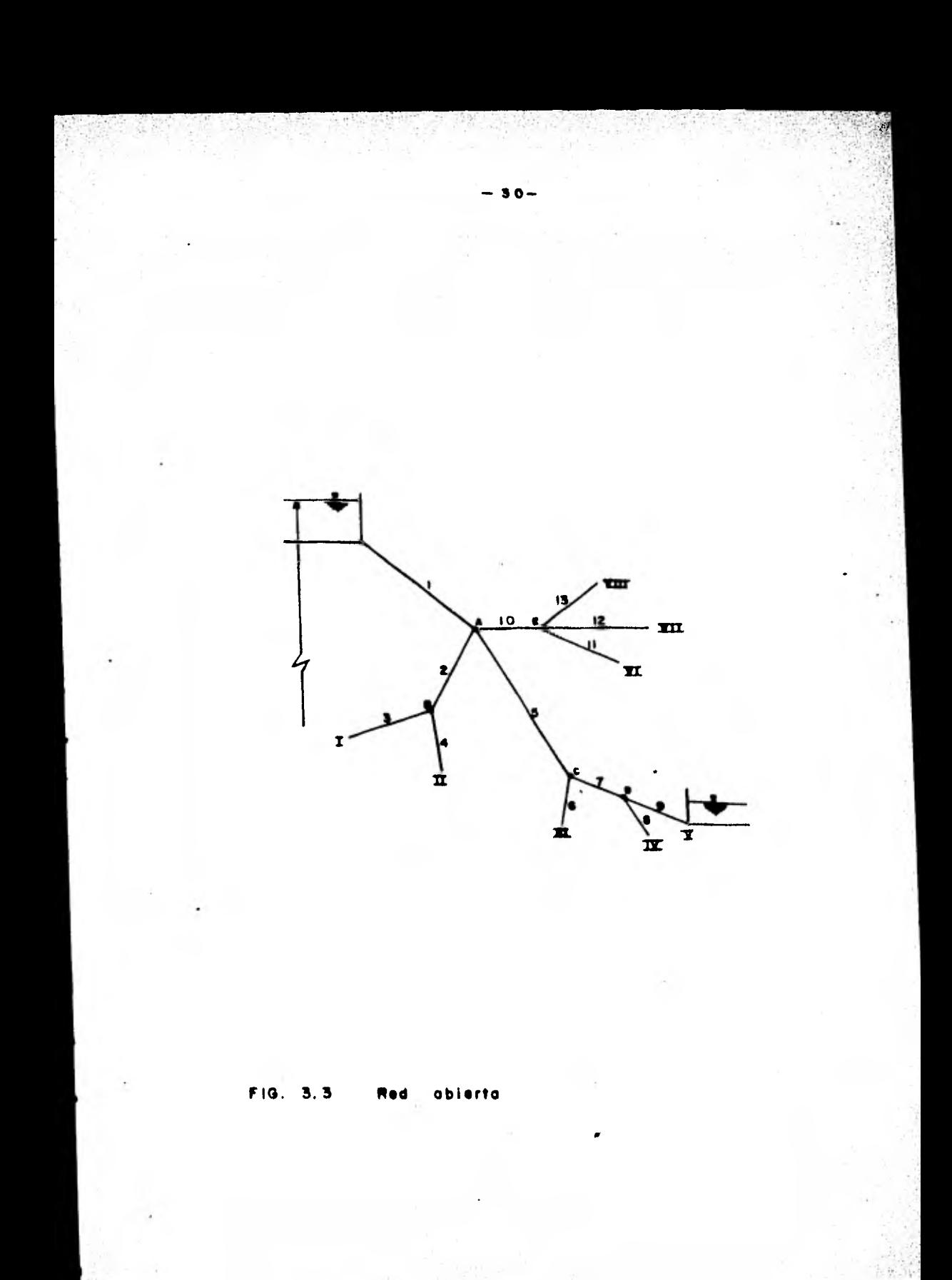

### **CAPITULO 4**

## **APLICACION AL SISTEMA DE DISTRIBUCION DE AGUA EN LA ZONA DE LOS PEDREGALES**

4.1 ANTECEDENTES

Al sur de la Ciudad de México se localiza la zona de "Los Pedregales", correspondiente a la Delegación de - Coyoacán. Como es sabido, la formación del suelo en dicha zona es de origen volcánico, teniendo además una topogra- fía bastante accidentada.

Ahora bien, el estudio en cuanto a agua potable se refiere se limitará unicamente a las colonias: Ajusco, - - Ruiz Cortinez, Pedregal de Santa Ursula, Pedregal de Santo Domingo, Ajusco Huayamilpas y Pedregal de Monserrat. Por otra parte, el nivel socio-económico de estas colonias se

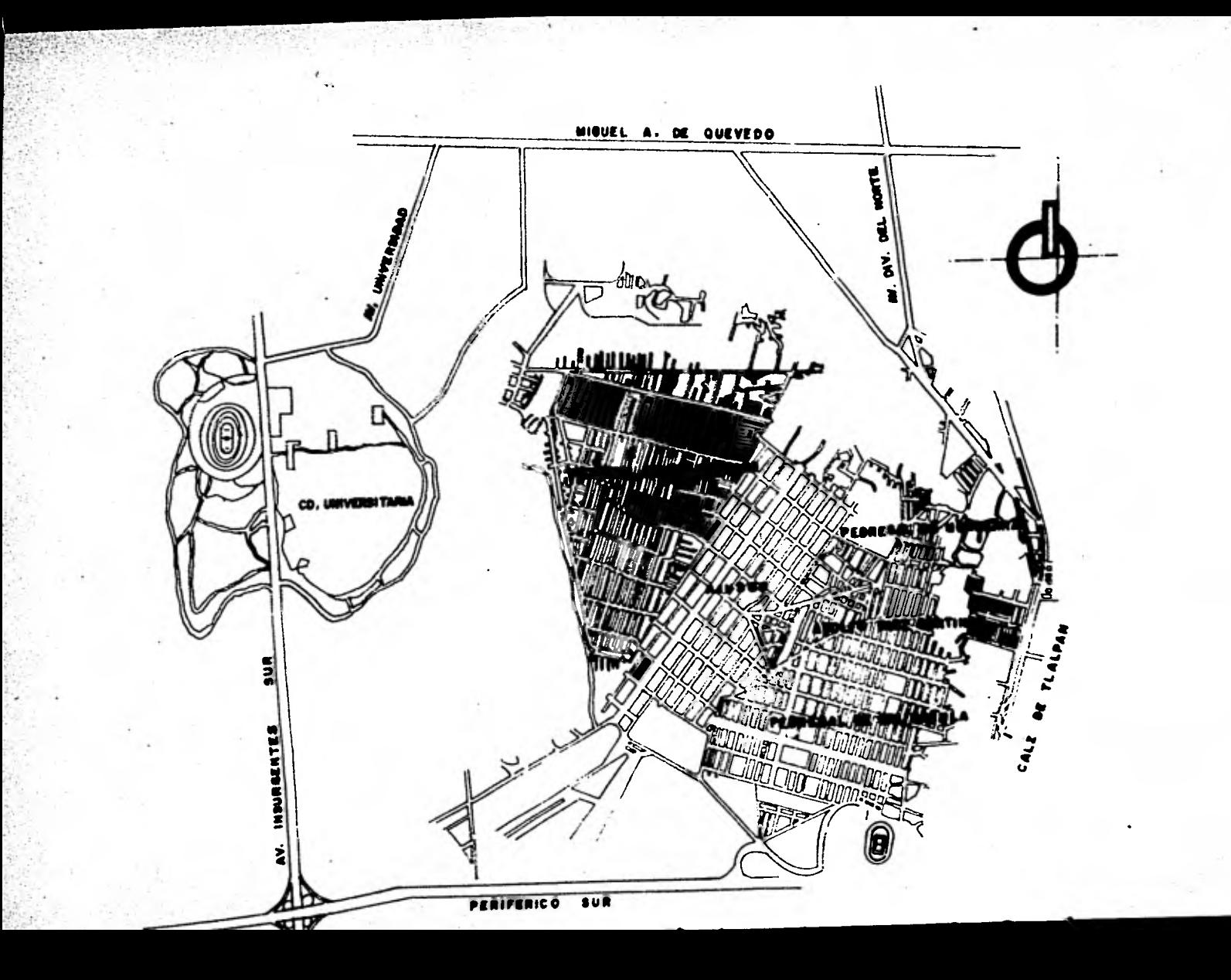

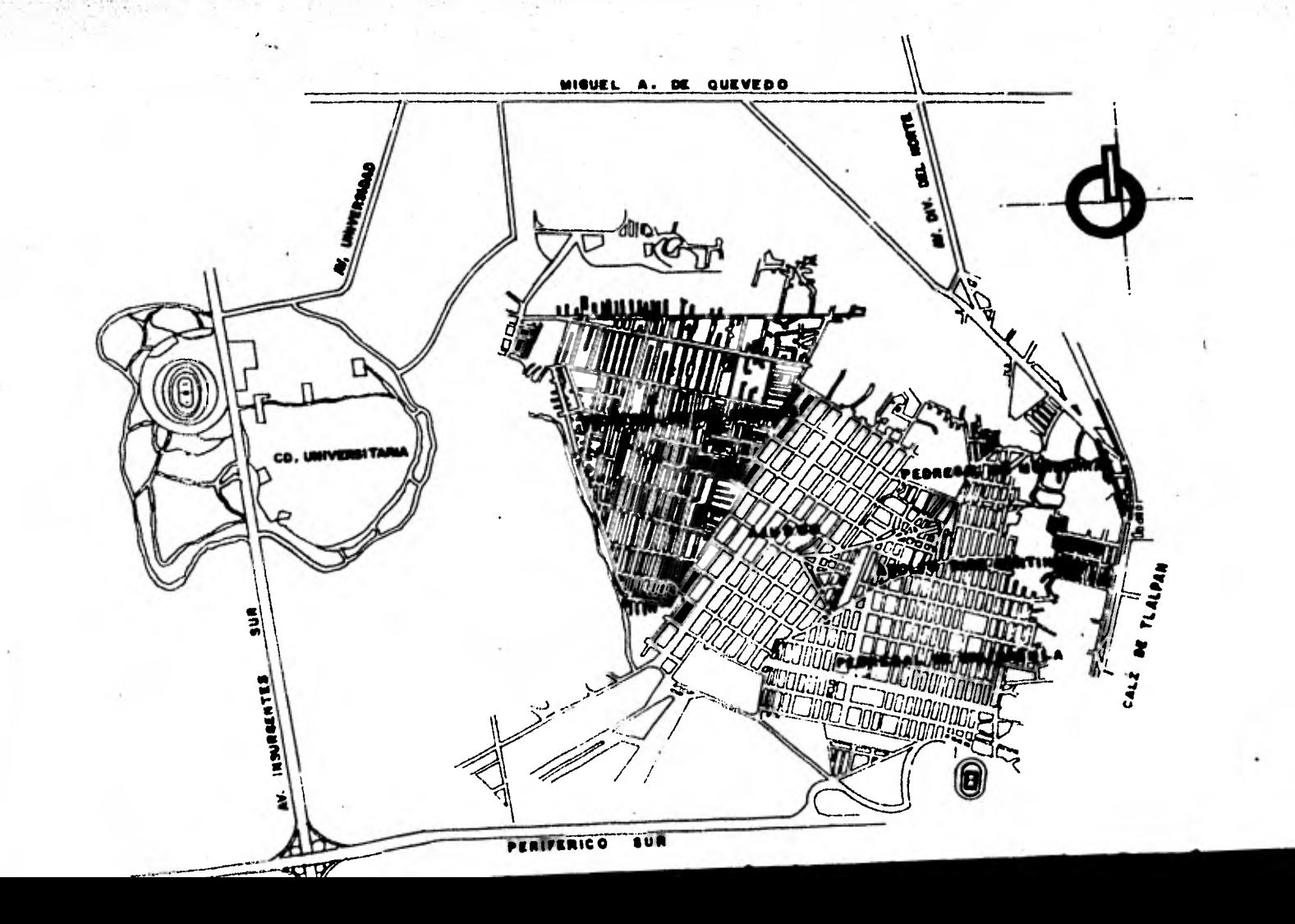

podría considerar relativamente bajo.

#### 4.2 ABASTECIMIENTO ACTUAL

Actualmente el abastecimiento de agua potable a las colonias anteriormente mencionadas se realiza unicamente por medio de pozos profundos, los cuales descargan su caudal directamente a la red de distribución existente. Di- chos pozos corresponden tanto al Sistema de Pozos Municipales del Departamento del Distrito Federal, como al Siste ma Sur de la Comisión de Aguas del Valle de México, (CAVM) (ver fig. 4.2). El caudal aportado por los mismos a la zona de estudio, es de 313.5 l/s. La tabla 4.1 muestra el gasto aportado por cada pozo.

TABLA 4.1

| GASTOS APORTADOS POR LOS POZOS EXISTENTES |               |                               |
|-------------------------------------------|---------------|-------------------------------|
| <b>SISTEMA</b>                            | POZO          | <b>GASTO</b><br>(1/s)         |
| Pozos Municipales (O.D.F)                 | Ajusco        | 22.4                          |
| Pozos Municipales (D.D.F)                 | Ruiz Cortinez | 37.2                          |
| Pozos Municipales (D.D.F)                 | La Ciénega    | 59.9                          |
| Comisión de A. del Valle de M.            | No. 24        | 87.0                          |
| Comisión de A. del Valle de M.            | No. 25        | 107.0                         |
|                                           |               | $313.5$ $1/s$<br><b>TOTAL</b> |
|                                           |               |                               |

 $33 -$ 

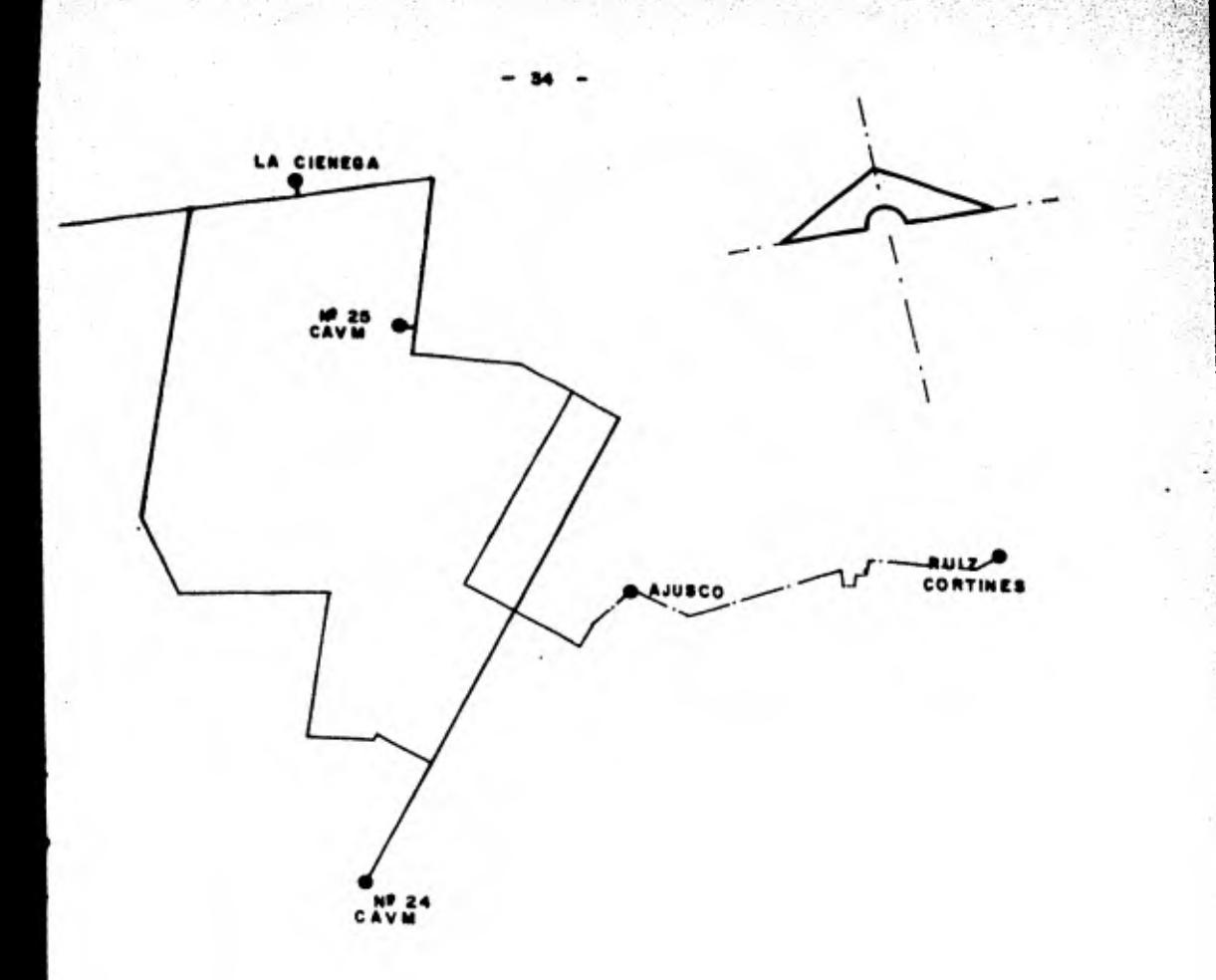

FIG. 4.2 Red actual y localización de pozos existentes

医白

#### 4.3 DATOS DE PROYECTO

En base a las estimaciones de la Delegación de - - Coyoacén, la población correspondiente a la zona de estudio asciende a 350,000 habitantes. La distribución aproxi mada de éstos en las diferentes colonias queda como se des cribe a la tabla 4.2. Por otra parte, la superficie total cubierta por ésta es de 1152.25 hectáreas, por tanto la - densidad de población en dicha zona llega a 304 hab/Ha.

| COLONIA                   | <b>HABITANTES</b> |
|---------------------------|-------------------|
| Ajusco                    | 99.578            |
| Ruiz Cortinez             | 36,669            |
| Pedregal de Santa Ursula  | 75,551            |
| Pedregal de Santo Domingo | 118,578           |
| P. de Monserrat y A.      |                   |
| Huayamilpas               | 19,624            |
| TOTAL                     | 350,000 hab.      |

TABLA 4.2

#### Cálculo de las demandas

Considerando que el nivel socio-económico de las co lonias antes mencionadas es relativamente bajo, se estima -

- 35 -

que la dotación adecuada sea de 150 1/hab.-día. Así mismo, tomando en cuenta que el abastecimiento a la red de la zona se efectuará exclusivamente por medio de pozos localiza dos dentro de ella, sin la inclusión de tanques de regularización, el cálculo de las demandas se hará con base al gasto máximo diario. Por tanto:

Demanda = Dotación x Población total

además si: Dotación = 150 lts/hab.-día

Población = 350,000 hab.

Coef. Variación diaria 1.2

 $1$  día = 86,400 seg,

entonces:

Q máx. diario = 1.2  $(\frac{150 \times 350,000}{86,400})$  = 729.2 l/s.

Como podrá observarse, los pozos actuales sólo cubren el 43% de la demanda actual, por lo que es necesario incrementar las fuentes de abastecimiento en la zona para así cubrir el déficit que se presenta, y en cierta forma tener asegurada la demanda futura.

4,4 ABASTECIMIENTO DE PROYECTO

Para poder aliviar la situación planteada, se con-

sidera conveniente que las nuevas fuentes de abastecimiento queden dentro de la zona de estudio; ésto es con el fin de evitar costos excesivos en cuanto a lineas de conducción. Dichas fuentes serán pozos que corresponden a los sistemas anteriormente mencionados y cuya localización es como se muestra en la fig. 4.3 . El gasto total aportado por éstos es de 403.90 l/s (consultar tabla 4.3). Cabe mencionar que dichos pozos no abastecen actualmente a ninguna de las colonias en estudio. Por otra parte, con la inclusión de ésta nueva aportación, se logrará aumentar el gasto dis ponible a 717.90 1/s, que representa el 98% de la demanda actual.

TABLA 4.3

| <b>SP GASTOS APORTADOS POR LOS POZOS DE REFORZAMIENTO</b> |                     |
|-----------------------------------------------------------|---------------------|
| POZ0<br><b>SISTEMA</b>                                    | <b>GASTO</b>        |
| Pozos Municipales (D.D.F) Viveros del Reloj               | 26.9                |
| No. 15<br>Comisión de A. del Valle de M.                  | 102.0               |
| No. 16<br>Comisión de A. del Valle de M.                  | 69.0                |
| No. 17<br>Comisión de A. del Valle de M.                  | 111.0               |
| No. 18<br>Comisión de A. del Valle de M.                  | 95.0                |
|                                                           | 403.90 1/s<br>TOTAL |

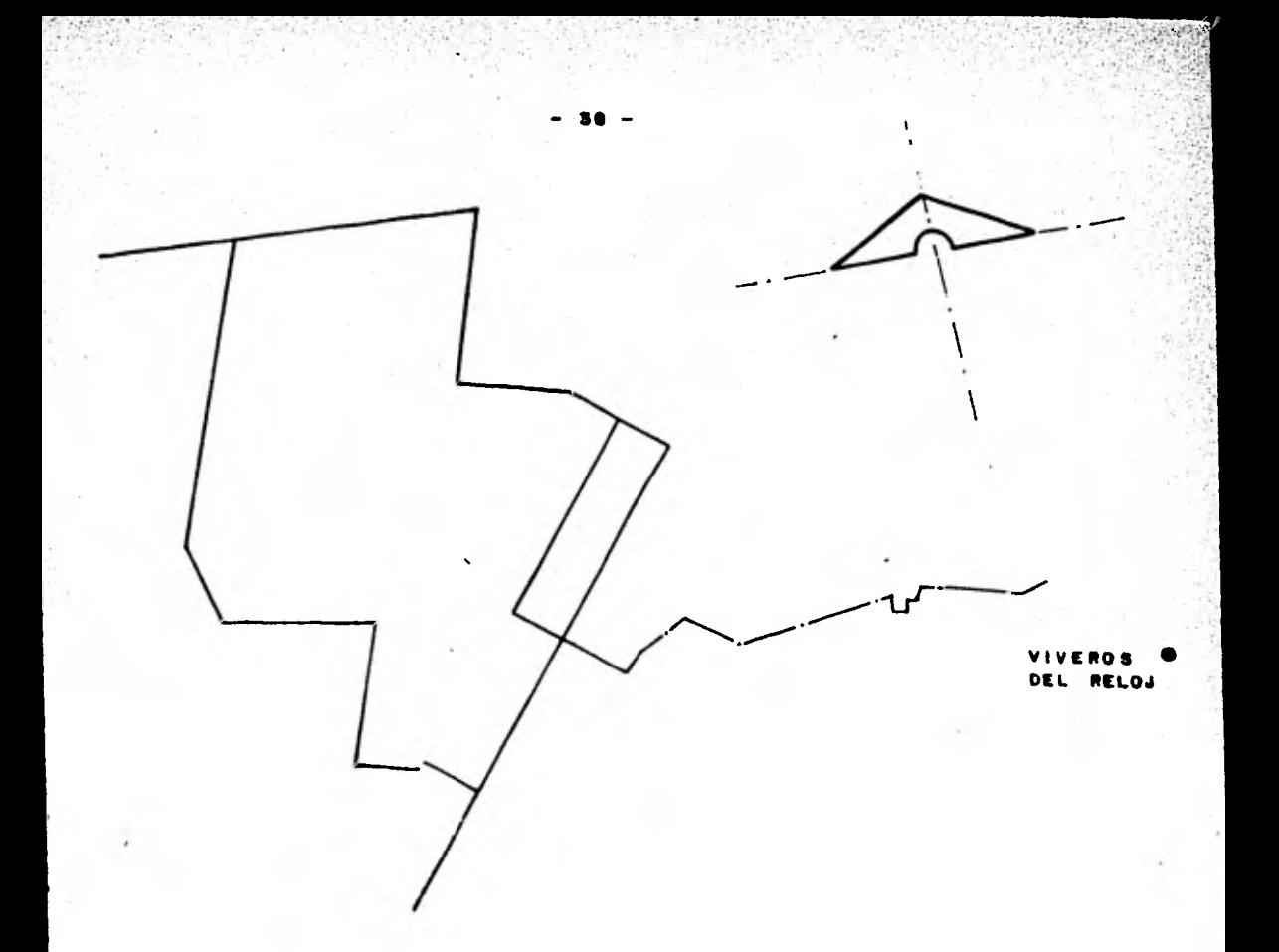

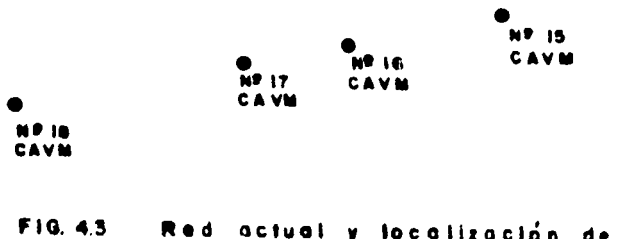

Red actual y localización de pozos de reforzamiento  $\sim$   $\omega$ 

#### 4.5 CALCULO HIORAULICO

Con el objeto de definir un criterio racional para la eliminación del déficit de gasto de 11.77 1/s. el - análisis del funcionamiento hidráulico de la red se efectuará en dos etapas. La primera tendrá la finalidad de de finir el trazo de isobaras (curvas de igual presión) en to da la zona. En este análisis se incluyen los pozos exis- tentes y los de reforzamiento así como una red de distribu ción con tubería de 304.8 mm (12") de diámetro. En esta primer etapa se podrá detectar la zona de baja presión y, así mismo, tener localizado el lugar más conveniente de - nuevos pozos que puedan eliminar el déficir de gasto existente, y además, cubrir las demandas futuras que se presen ten en la zona.

Finalmente, una vez definida la lozalización de las nuevas fuentes de abastecimiento, se realizará la se- gunda etapa, la cual contemplará el funcionamiento hidráulico definitivo de la red, así como las presiones de opera ción en cada uno de los pozos (existentes y de proyecto).

#### Primera etapa

A fin de hacer posible la construcción secuencial de las etapas de proyecto, se efectuará el análisis hidráu lico de la red mediante computadora. Para el efecto se --

- 39 -

consideró necesario completar a la, red existente con tubería de polietileno (ver Fig. 4.4), ya que por su alta --- flexibilidad requiere una profundidad de zanja relativamen te pequeña, lo cual resulta conveniente tomando en cuenta que la superficie de la zona está constituída por roca, y que de otra manera se incrementarían enormemente los costos de excavación.

Por otra parte, se procedió al cálculo de las de mandas en cada uno de los nudos de la red y cuya suma resultó ser de 729.17 1/s. De acuerdo con ésto, se multi- plicaron las demandas concentradas en los nudos por un - factor igual a:

$$
k = \frac{\text{Aportación}}{\text{Demanda}} = \frac{717.40}{729.17} = 0.98
$$

Cabe mencionar que la aportación corresponde a la dada por los pozos existentes y de reforzamiento (ta- bias 4.1 y 4.3).

El objeto de obtener el factor k, es de reducirla demanda total al valor del gasto disponible, lo cual - garantiza el cumplimiento del principio de continuidad.

Con base en este criterio, se obtuvieron las demandas mostradas en la fig. 4.5 en la que también se pueden observar los gastos aportados por los pozos ya men cionados.

En la fig. 4.6 se indica la enumeración de nudos y tramos de la red. Como podrá observarse en dicha fi gura, los nudos 53 al 58 están unidos a la red mediante los tramos abiertos 70 a 84. Estos tramos se pueden excluir del análisis del sistema como red cerrada y posteriormente con la ecuación de la energía calcular las cargas piezométricas en los nudos extremos. Por estos motivos, el análisis por computadora solo consideró hasta el nudo 52 y tramo 69. Las características de los nudos y tramos -- excluidos se anotan según se muestra en las tablas 4.4 y - 4.5. El factor de fricción utilizado corresponde a la fór mula de Darcy - Weisbach.

Finalmente, el análisis del funcionamiento hidráu lico se realizó por medio del programa de computadora visto en el capítulo 3. Cabe recordar que dicho programa - resuelve en forma simultánea la ecuación de continuidad - en los nudos y la de Darcy - Weisbach en los tramos.

En las hojas anexas se muestran los resultados del análisis. Así mismo, en la fig. 4.7 se contempla la dis tribución de gastos en los tramos; la 4.8 muestra las co- tas de terreno; la 4.9, las presiones en los mismos; la -- 4.10, las cargas piezométricas, y por último la fig. 4.11 muestra el trazo de las isobaras, las cuales se hicieron - en base a las presiones obtenidas de dicho análisis.

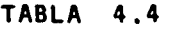

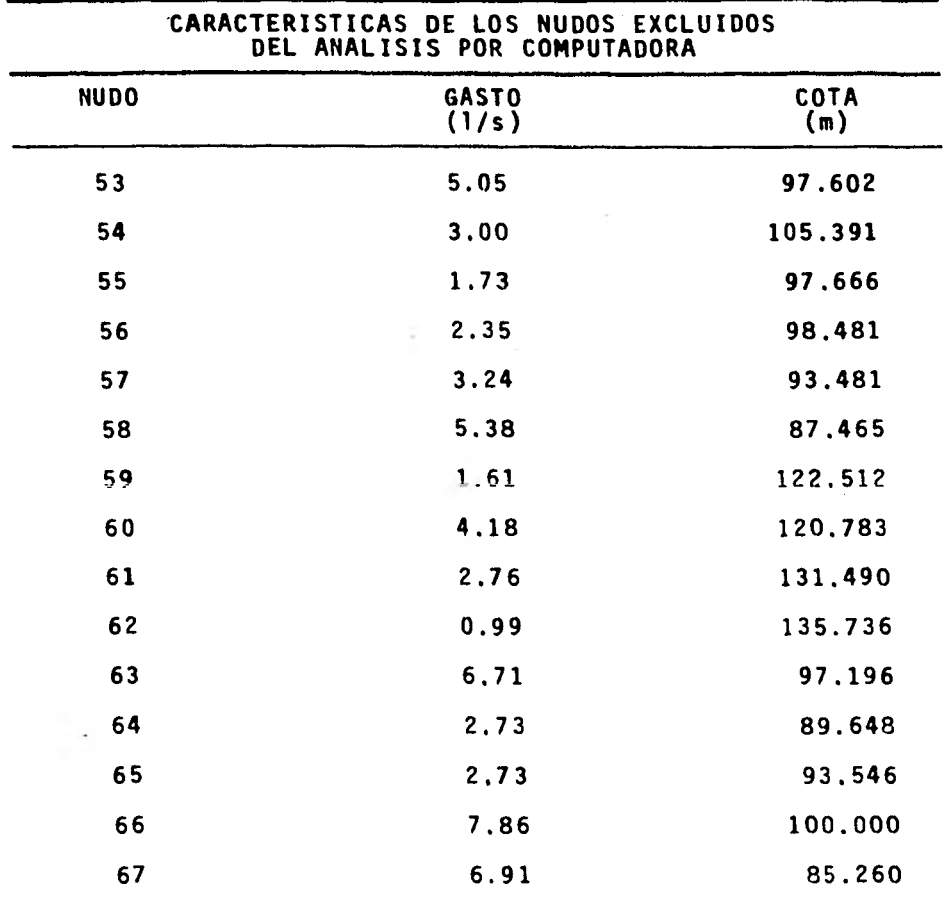

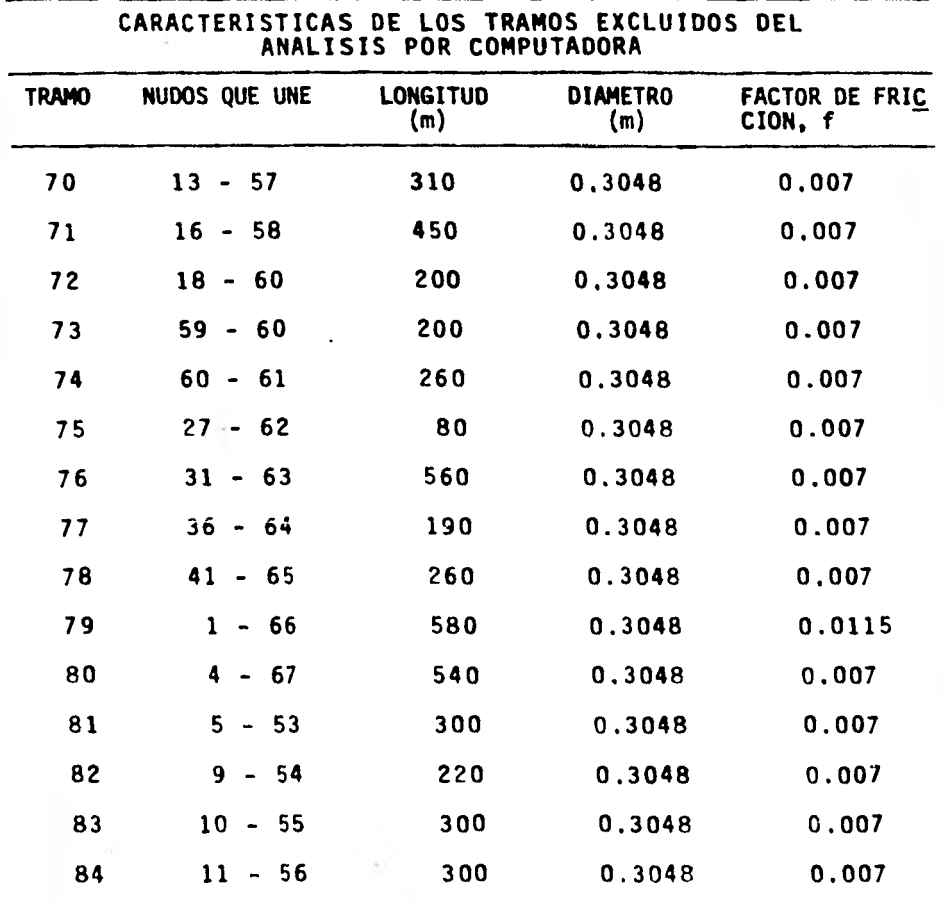

ý.

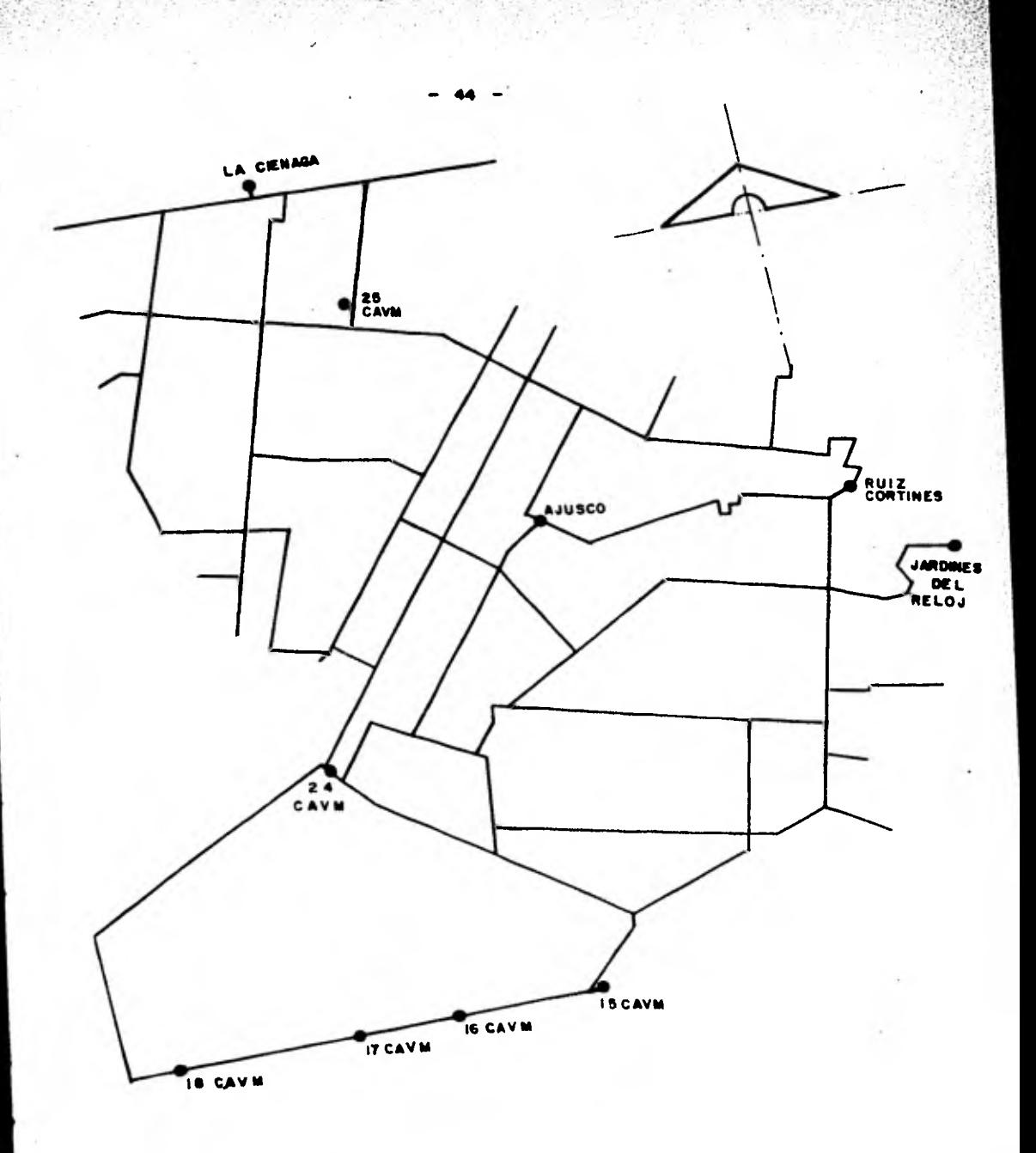

de distribución con pozoe F1G 4.4 Nuevo red existantes y de reforzamiento.

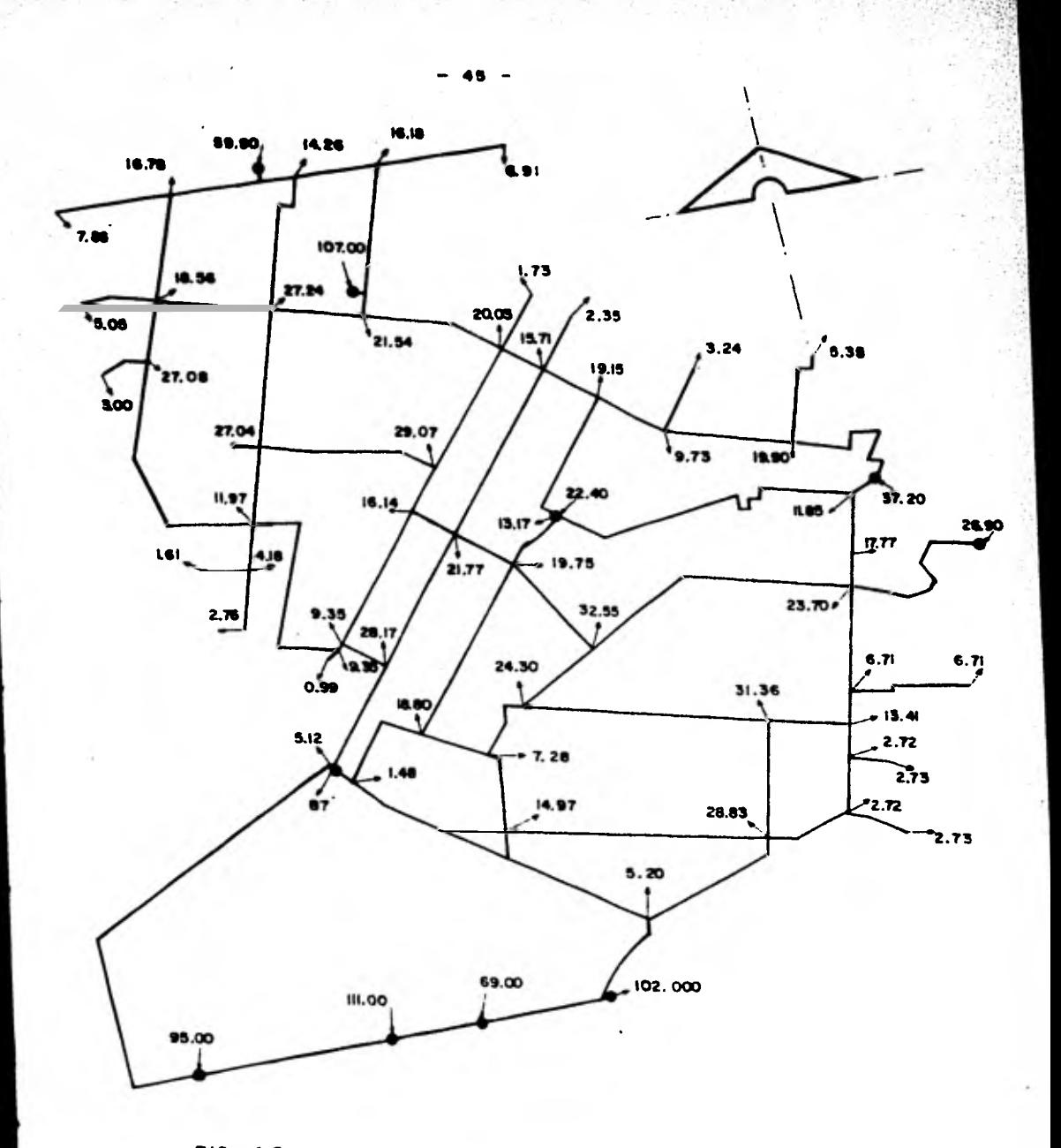

FIG. 4.5 Gastos demandados en los nudos de la nueva red de distribución. Primero etapa

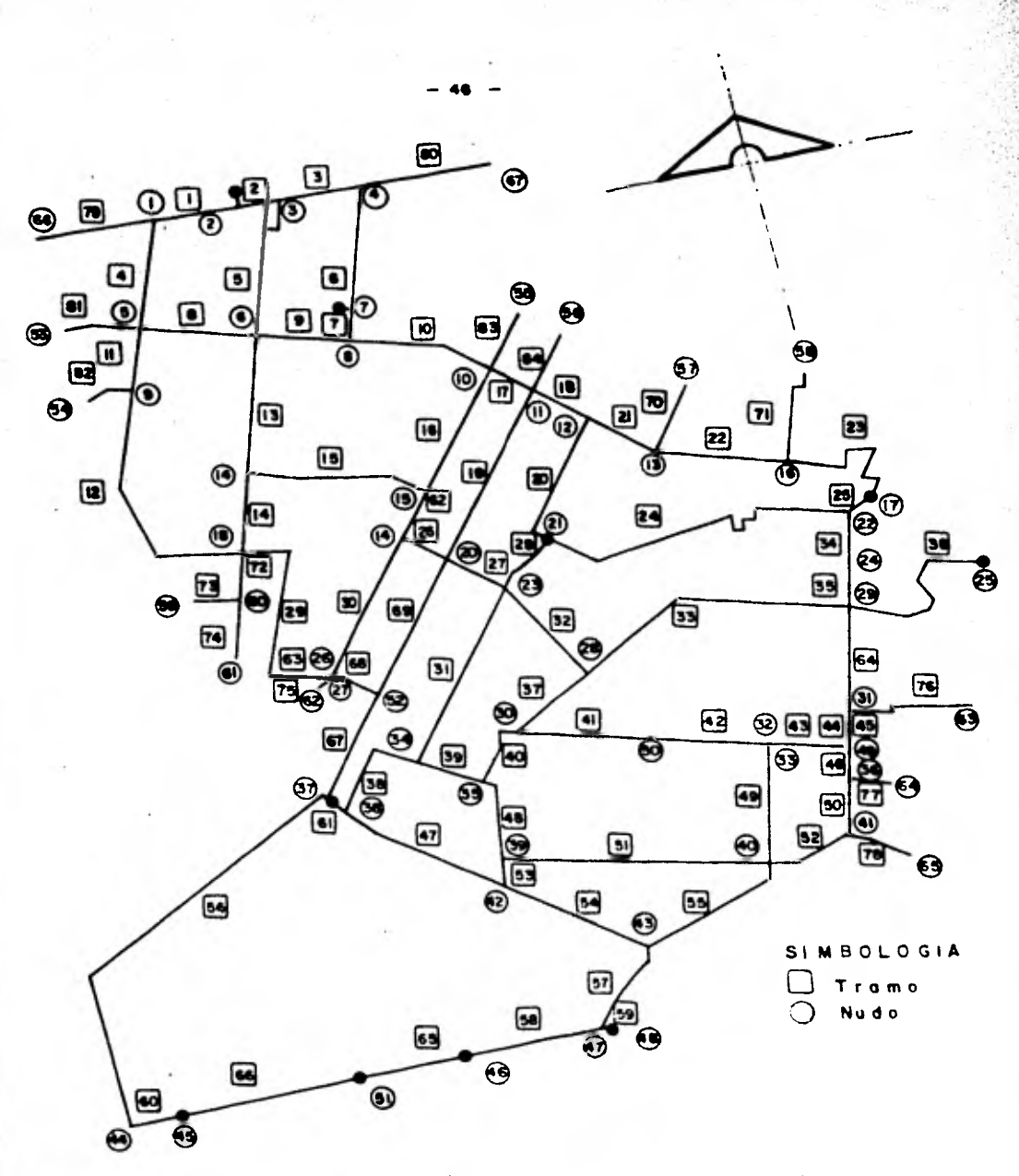

**FIG 4.6 Numeración de nudos y tramos en en la nueva red de distribución, Primera etapa.** 

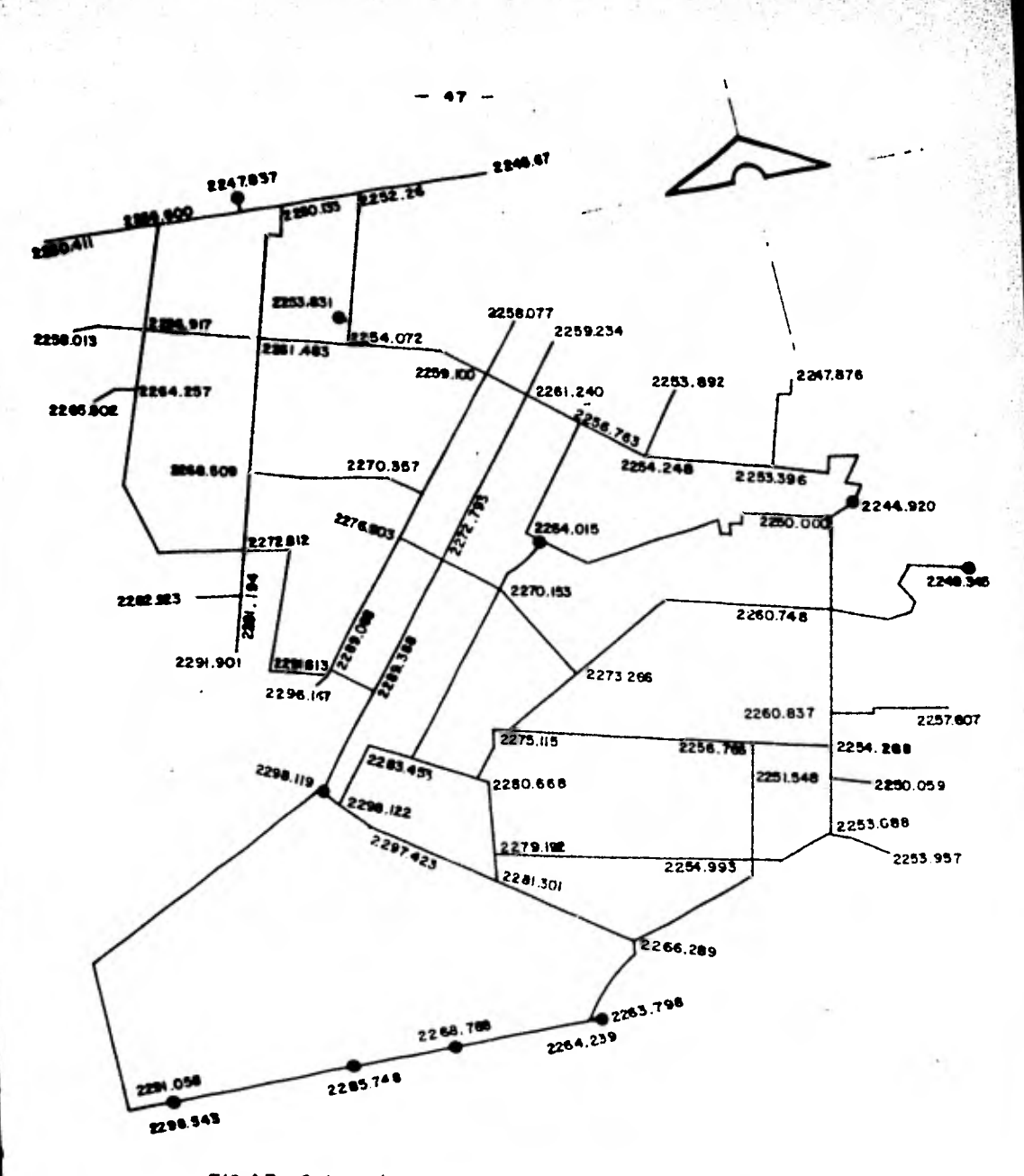

F1G. 4.7 Cotas de terreno en los nudos de la nueva red de distribución.

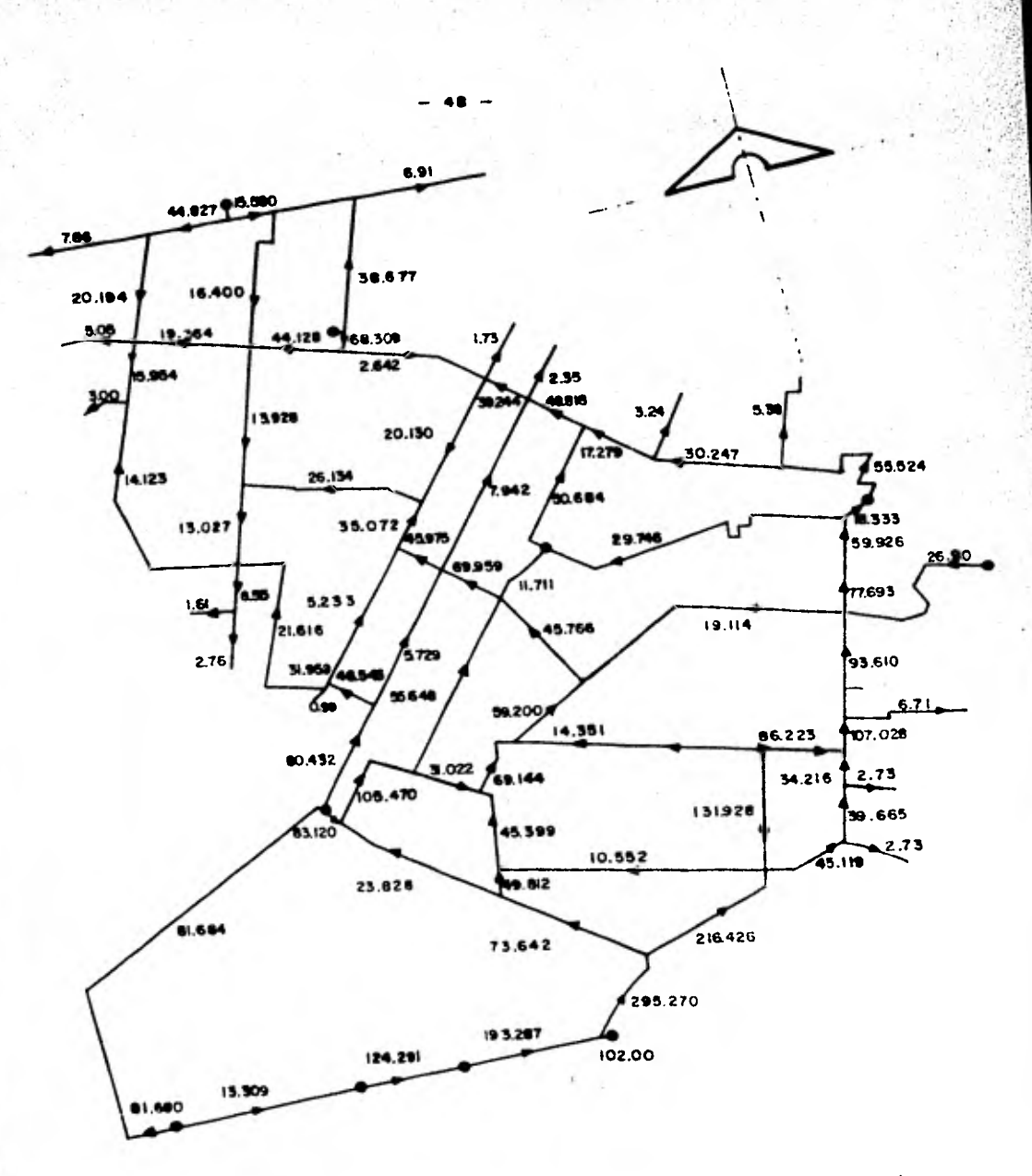

**FIG. 4.8 Distribución de golfos en los tramos de la nueva red ( resultados de computadora). Primera etapa.** 

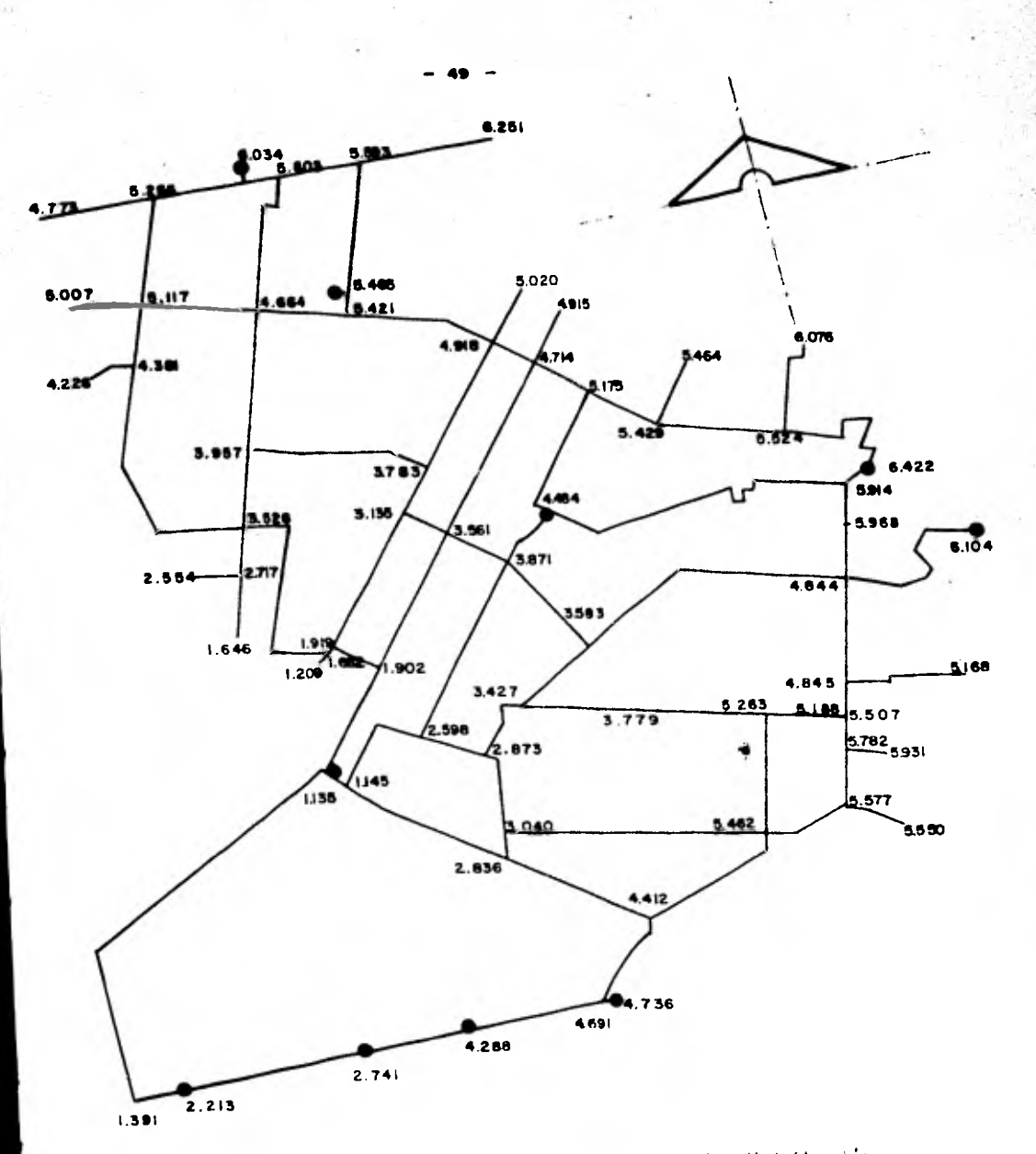

**FIG. 4.9 Presiones en los nudos de la nuevo red de distribuci6n ( resultados de computadora). Primero etapa.** 

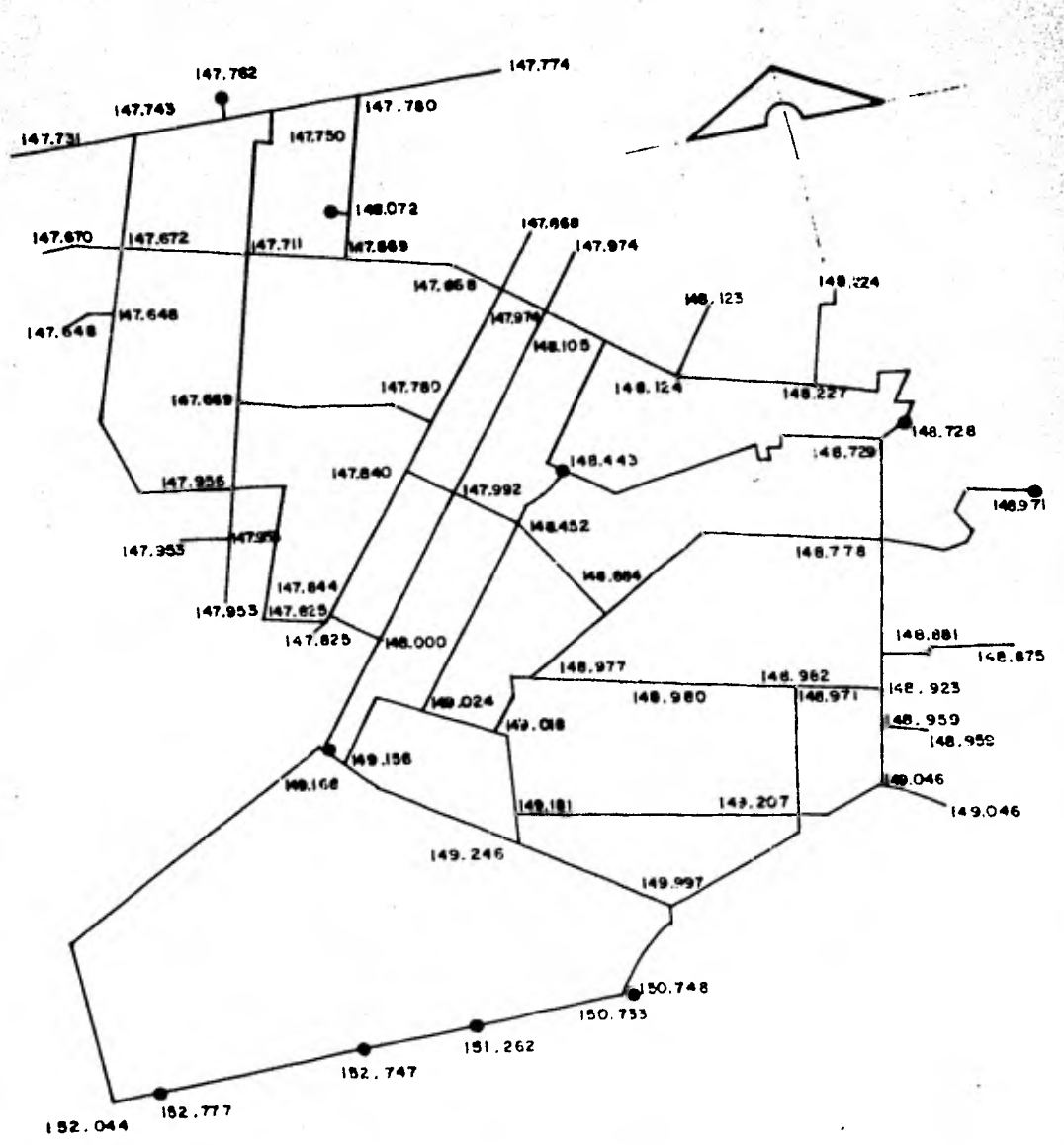

FIG. 4.10 Cargas plezométricas en los nudos de la nueva red de dissribución (resultados de computadora), Primera etapa.

50

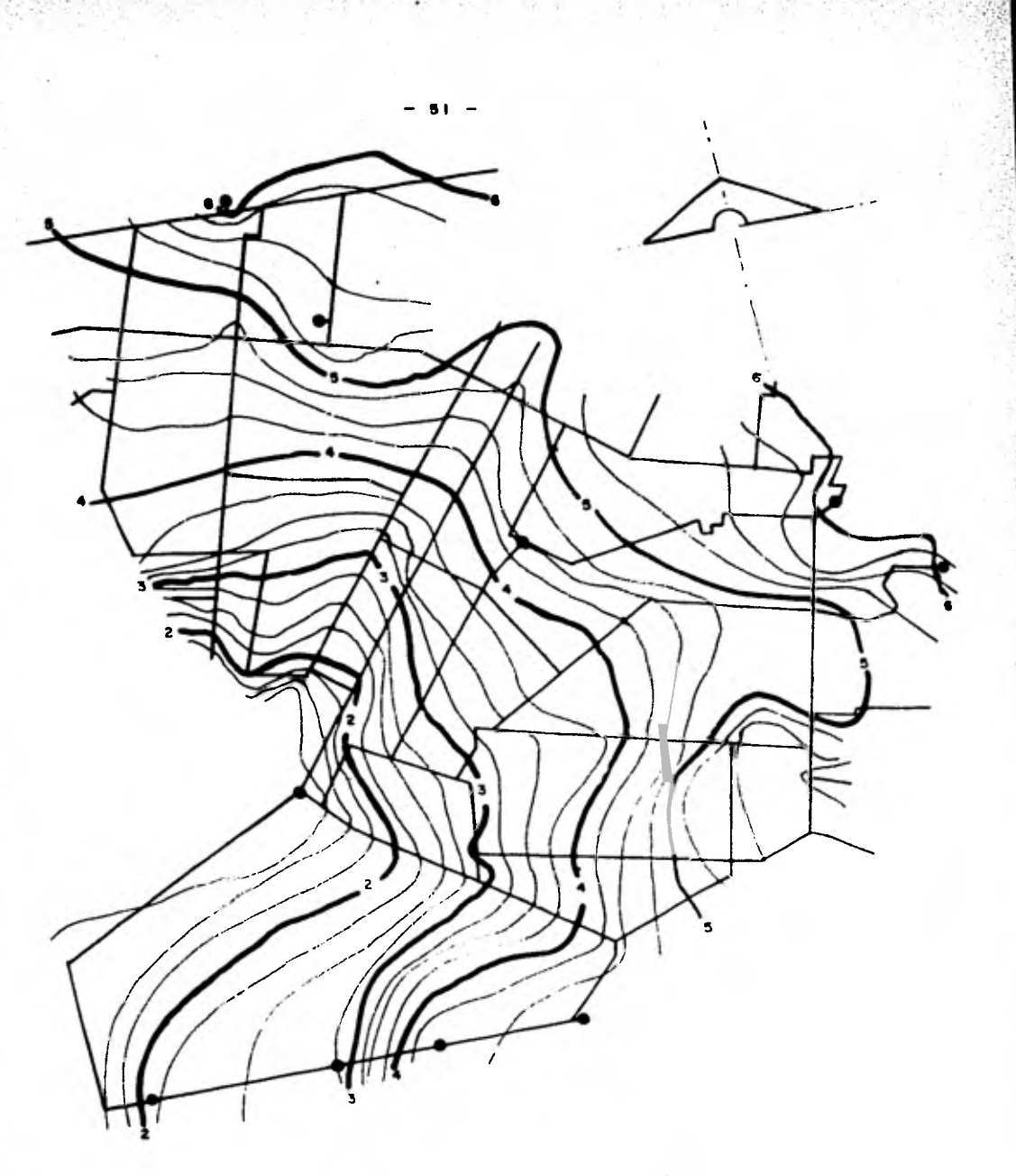

laobaras ( curvas de igual presión). Primera FIG. 4.8 e tapa.

# **RESULTADOS DEL ANALISIS POR COMPUTADORA ( PRIMERA ETAPA )**

TELEFANCIA

**TEAMC** 

1日 しょうしょう しょうしょう しょうしょう しょうしょう しょうしょう

١ū

żв i d

> ۹ä  $\overline{1}$ t.

 $\zeta_{\rm in}$ 

 $C = 1C$  thus  $C = 2$ 

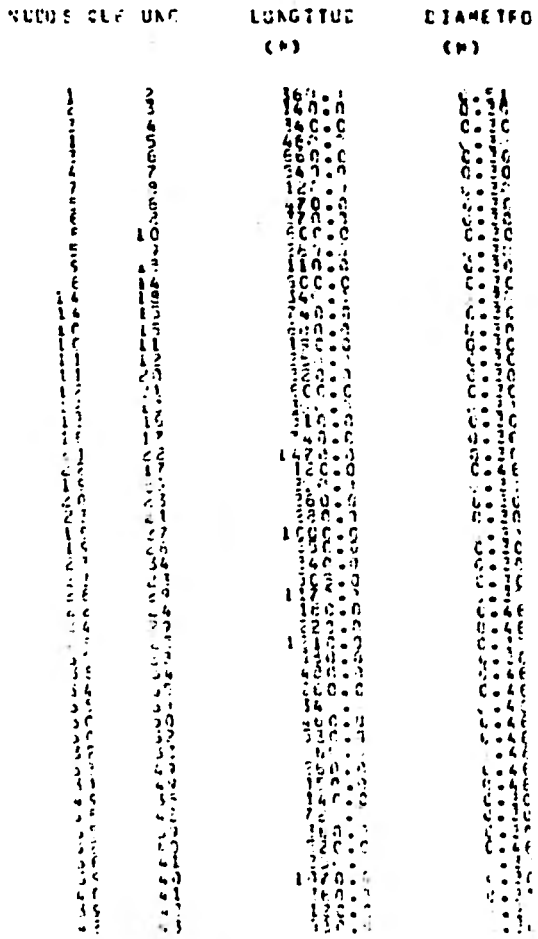

CCEFICIENTE DE CIFCY  $\frac{1}{2}$ Ā ë ٨ 77 いしょう こうしょう しょうしょう しょうしょう しょうしょう しょうしょう しょうしょう しょうしょう alachée<br>Clinte ع ع ani. Li ir ë r . . 

16<br>16<br>16

 $\mathbf{r}$ ပ္ပ  $\ddot{\phantom{a}}$ 

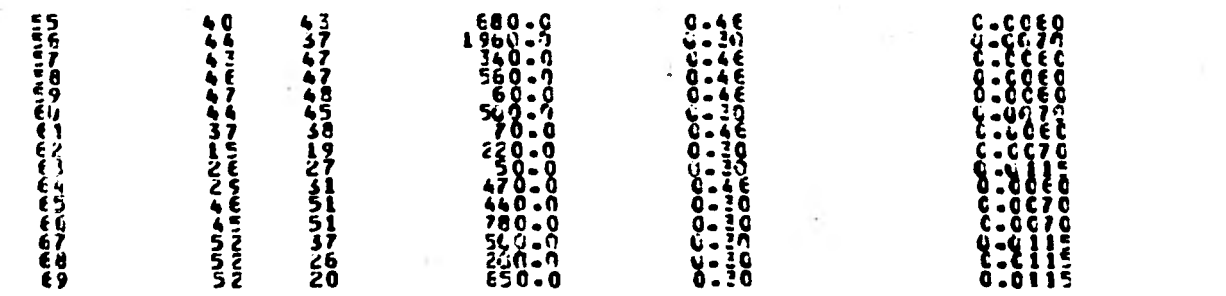

 $\mathbf{I}$  $\frac{5}{4}$  $\bullet$ 

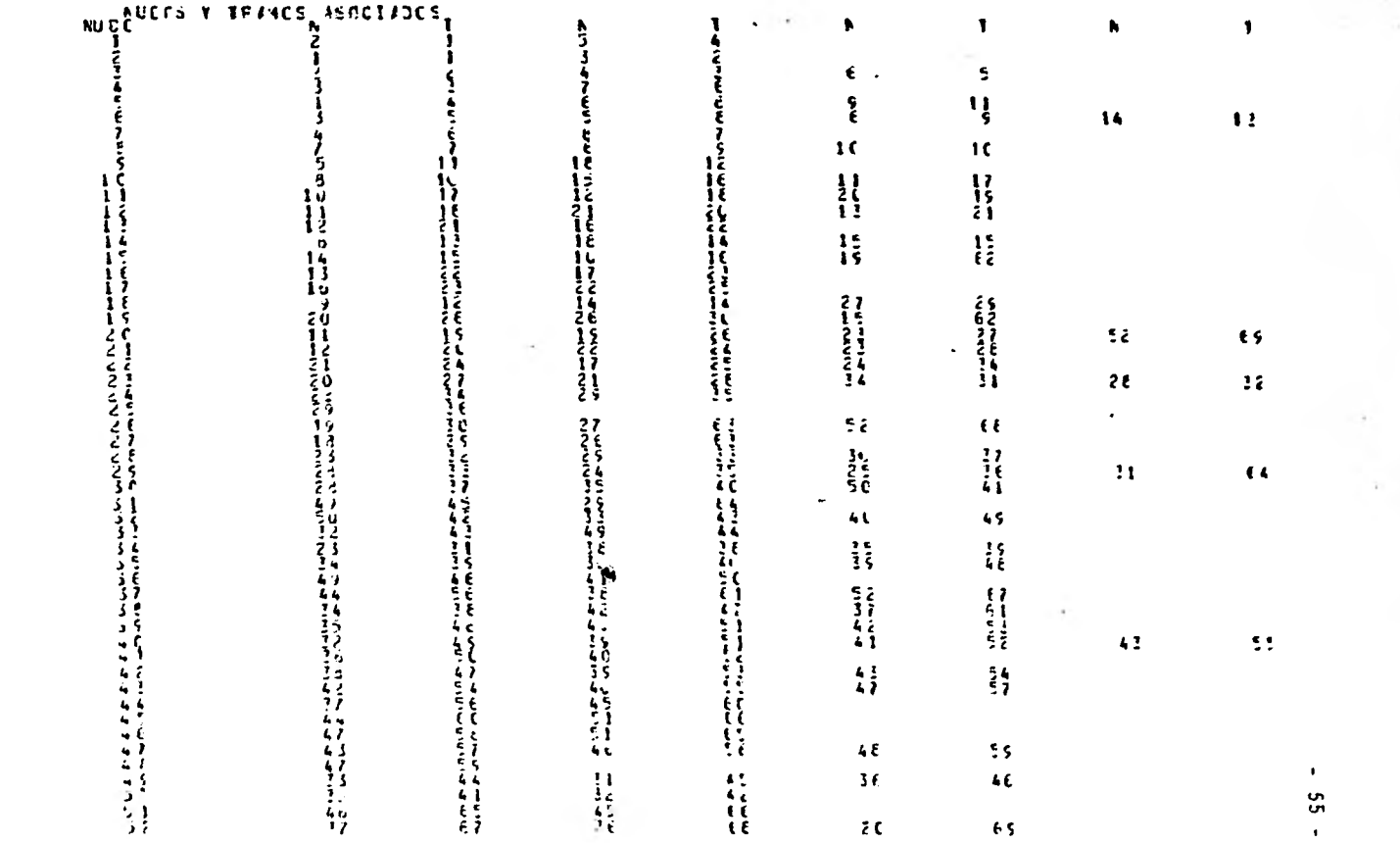

 $\sim$   $+$   $\sim$ 

 $\mathcal{L}^{\text{max}}$ 

 $\ddot{\phantom{1}}$ 

 $\label{eq:1.1} \mathcal{L}(\mathcal{L})=\mathcal{L}(\mathcal{L})\otimes\mathcal{L}(\mathcal{L})$ 

per<br>List<br>List

 $\sim 100$ 

 $\sim 10^{-1}$ 

j.

H.

LT/S

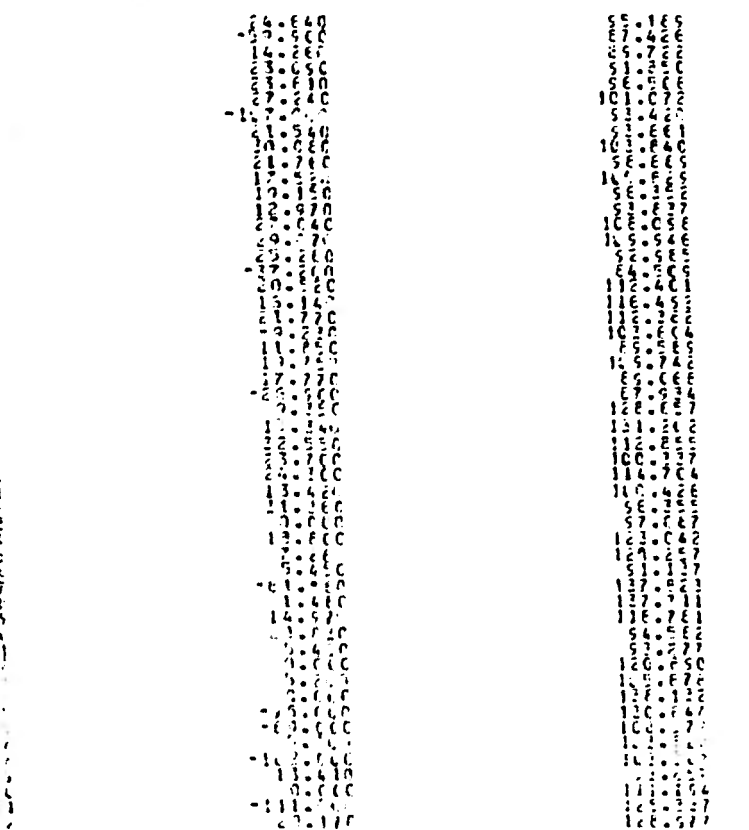

APES: SE"St.E7" CONTANIE  $\overline{\mathbf{S}}(\overline{\mathbf{z}})$ 39.574

 $\rightarrow$ 

٠

 $\mathbf{r}$  $\tilde{a}$ 

 $\mathbf{r}$ 

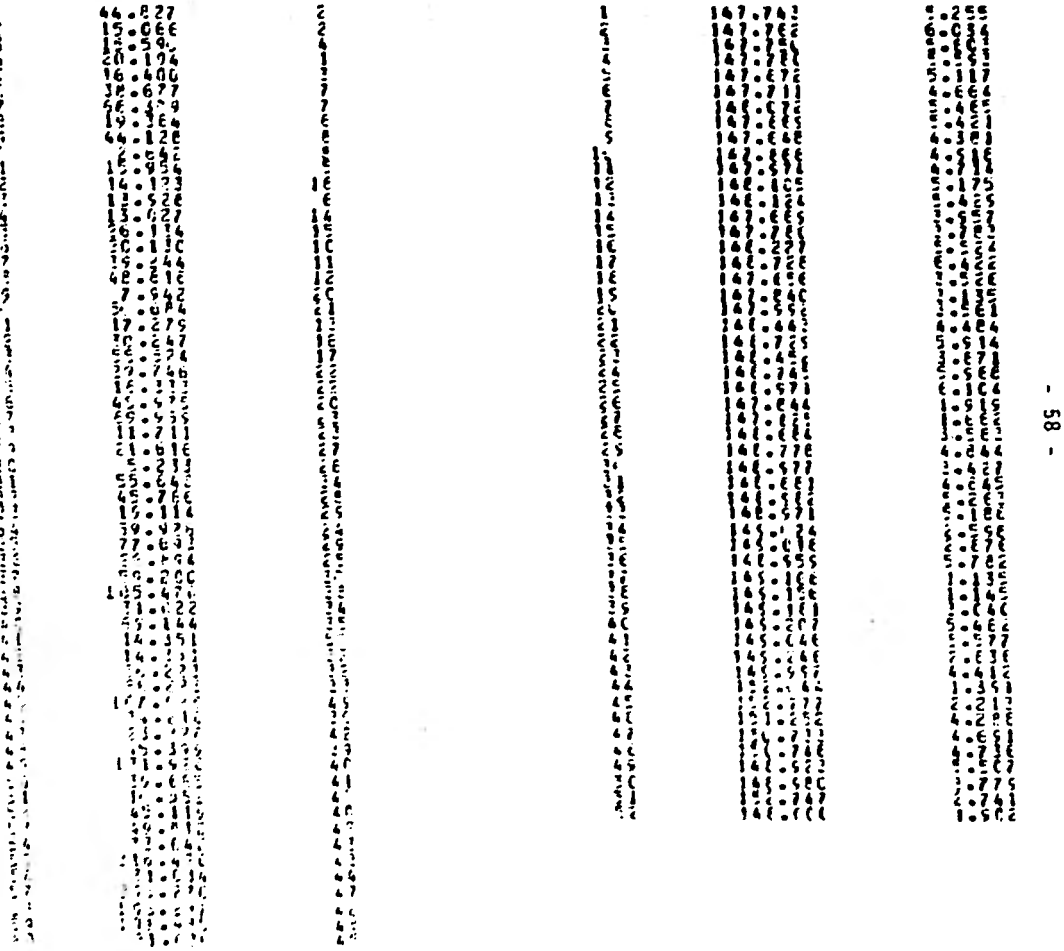

**TEAMS** 

ישים לקבוע היום בית היום לאורים בית היום בית היום בית היום בית היום בית היום בית היום בית היום בית היום בית הי<br>היום היום בית היום היום בית היום בית היום בית היום בית היום בית היום בית היום בית היום בית היום בית היום בית

 $\frac{91:13}{11:253}$  $\begin{array}{r} \n 1111 \\
1312 \\
1412 \\
16132 \\
16132 \\
16132 \\
16132 \\
16132 \\
16132 \\
16132 \\
16132 \\
16132 \\
16132 \\
16132 \\
16132 \\
16132 \\
16132 \\
16132 \\
16132 \\
16132 \\
16132 \\
16132 \\
16132 \\
16132 \\
16132 \\
16132 \\
16132 \\
16132 \\
16132 \\
16132 \\
161$ ä,

 $\begin{array}{l} \hspace{-2.5mm}\begin{array}{c} \hspace{-2.5mm}\begin{array}{c} \hspace{-2.5mm}\begin{array}{c} \hspace{-2.5mm}\begin{array}{c} \hspace{-2.5mm}\begin{array}{c} \hspace{-2.5mm}\begin{array}{c} \hspace{-2.5mm}\begin{array}{c} \hspace{-2.5mm}\begin{array}{c} \hspace{-2.5mm}\begin{array}{c} \hspace{-2.5mm}\begin{array}{c} \hspace{-2.5mm}\end{array} \hspace{-2.5mm} \end{array} \hspace{-2.5mm} \end{array} \hspace{-2.5mm} \end{array} \hspace{-2.5mm$ 

 $\pmb{\epsilon}$  $-65$ 

 $\mathcal{I}$ 

#### Segunda etapa

En base a la construcción de las isobaras (Fig. - - 4.11), se podré observar que el lugar más conveniente, des de el punto de vista operativo, para ubicar las nuevas fuentes de abastecimiento es en la zona de baja presión. - Por tanto, los sitios más indicados para construir nuevos pozos, son los que muestran en la fig. 4.12 .

Ahora bien, los estudios geohidrológicos realizados en el lugar, indican que las aportaciones estimadas en dichos pozos son las que se describen en la tabla 4.6, las cuales suman un gasto total de 170 1/s.

Por otra parte, haciendo la suma de los gastos - provenientes de pozos existentes, de reforzamiento y de -- 4 proyecto localizados en la zona, se tiene que la aporta-- ción total de todos éstos es de 887,40 1/s, por lo cual - ahora existe un superávit de 158,23 1/s, pues como se re cordaré la demanda existente es de 729,20 l/s.

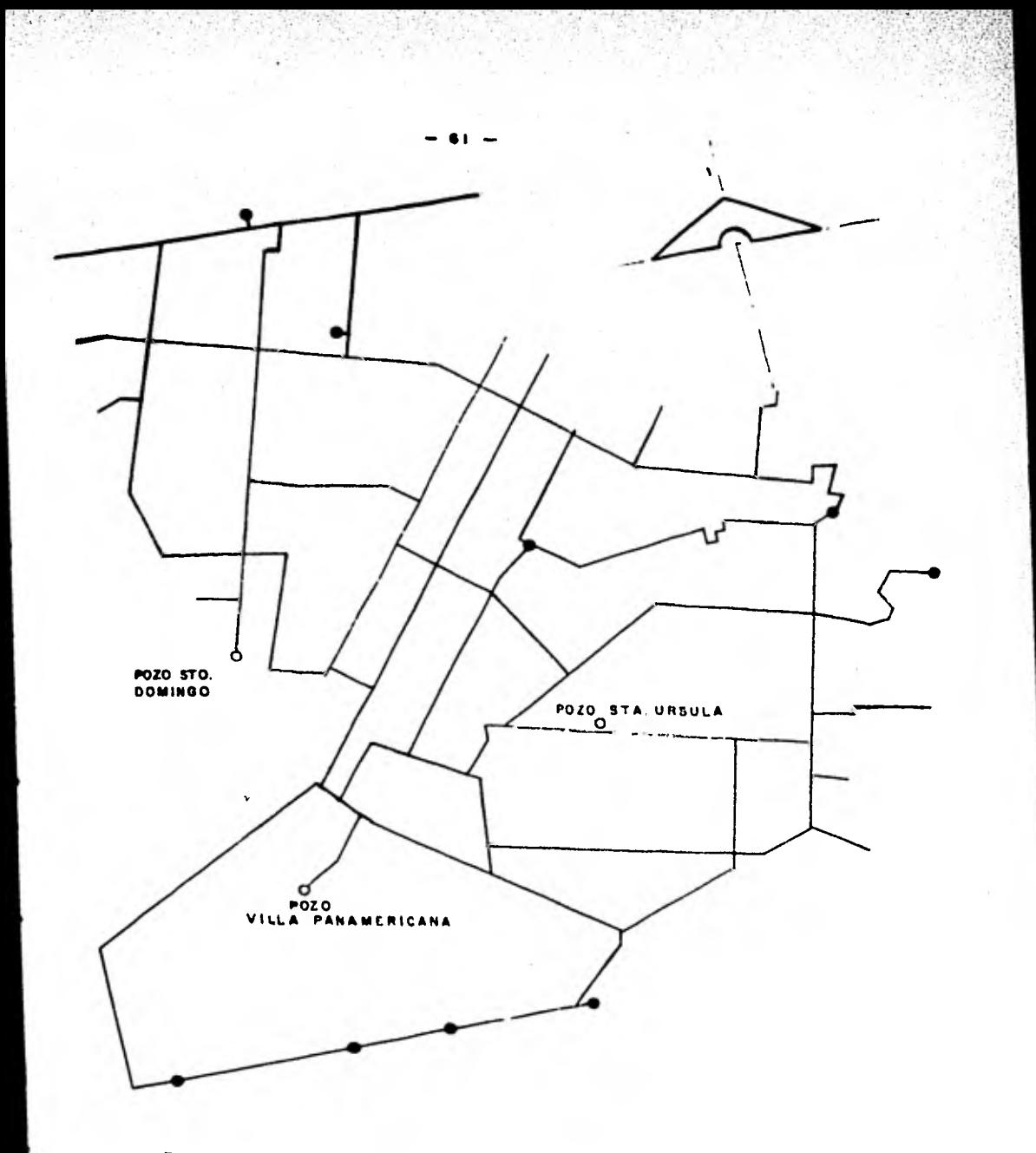

FIG. 4.12 Localización de los nuevos pazos de proyecto. Segundo etapa.

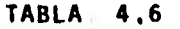

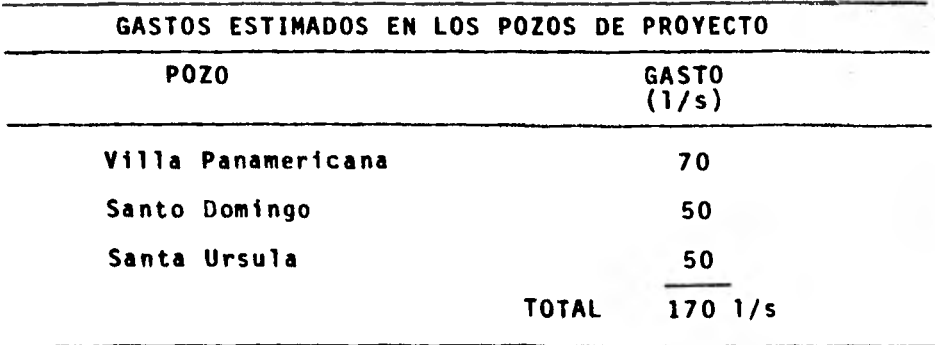

Como se recordará, los pozos de reforzamiento --- (15 a 18 de la Comisión de Aguas del Valle de México), aportan conjuntamente 377 1/s para abastecer diferentes - zonas circunvecinas a la que se ha venido tratando; por - tanto, con el fin de lesionar lo menos posible a las colonias abastecidas por estos pozos, y además tomando en cuen ta el superávit que se presenta en la zona, se utilizará solo la parte necesaria del gasto enviado por los pozos - antes mencionados para el abastecimiento de "Los Pedrega- les",

A continuación se define un coeficiente de reducción, el cual tiene como objetivo aprovechar la parte proporcional del caudal de cada pozo.

 $-62$ 

**MASSAGE AREA**
$$
Cr = \frac{gastos de los pozos 15 a 18 CAVM - superAvit}{gastos de los pozos 15 a 18 CAVM}
$$

$$
Cr = \frac{377}{377} - \frac{158.23}{377} = 0.5803
$$

De acuerdo con ésto, la tabla 4.7 nos indica losgastos que se enviarán a la zona de estudio, así como los excedentes de los pozos en cuestión.

TABLA 4.7

| Gasto enviado                       |                          |
|-------------------------------------|--------------------------|
| a la zona de<br>estudio $(1/s)$     | Gasto excedente<br>(1/s) |
| 59.19                               | 42.81                    |
| 40.04                               | 28.96                    |
| 64.41                               | 46.59                    |
| 55.13                               | 39.87                    |
| CAVM<br><b>CAVM</b><br>CAVM<br>CAVM |                          |

Tomando en cuenta la aportación necesaria **de** lospozos mencionados, y considerando que los gastos exceden-- tes sal5an de la red en estudio en los puntos de descarga originales, se procedió nuevamente al cálculo de las deman das, pero ahora con la totalidad de las necesidades cubier tas.

Los gastos aportados por los pozos y los demandados en los nudos se muestran en la fig, 4.13 . En esta figura también se han incluido los gastos excedentes de - los pozos 15 a 18 de la CAVM . Así mismo, la fig. 4.14 contempla la enumeración de nudos y tramos para esta etapa.

De manera semejante a como se efectuó en la prime ra etapa, las tablas 4.8 y 4.9 describen las características de nudos y tramos excluídos del análisis por computa-dora.

El análisis del funcionamiento hidráulico de la red en esta segunda etapa, se realizó del mismo modo que en la primera. Los resultados se muestran en las hojas - anexas correspondientes. Por otra parte, en la fig. 4.15 se puede observar la distribución de gastos en los tramos; en la 4.16; las presiones en los nudos; en la 4.17, las - cargas piezométricas; finalmente, el trazado de isobaras correspondiente se contempla en la fig. 4.18.

Como resumen del análisis efectuado para la prime ra y segunda etapa en la red de distribución, en la tabla 4.10 se muestran las presiones que deberán tener los pozos que abastecerán a la zona de "Los Pedregales".

TABLA 4.8

| CARACTERISTICAS DE LOS NUDOS EXCLUIDOS DEL ANALISIS<br>(SEGUNDA ETAPA)<br>POR COMPUTADORA |             |                       |                    |  |
|-------------------------------------------------------------------------------------------|-------------|-----------------------|--------------------|--|
|                                                                                           | <b>NUDO</b> | <b>GASTO</b><br>(1/s) | <b>COTA</b><br>(m) |  |
|                                                                                           | 55          | 5.13                  | 97.602             |  |
|                                                                                           | 56          | 3.05                  | 105.391            |  |
|                                                                                           | 57          | 1.76                  | 97.666             |  |
|                                                                                           | 58          | 2,39                  | 98.823             |  |
|                                                                                           | 59          | 3.29                  | 93,481             |  |
|                                                                                           | 60          | 5.47                  | 87.465             |  |
|                                                                                           | 61          | 1,64                  | 122.512            |  |
|                                                                                           | 62          | 4.25                  | 120.783            |  |
|                                                                                           | 63          | 2.81                  | 131.490            |  |
|                                                                                           | 64          | 1,01                  | 135.736            |  |
|                                                                                           | 65          | 6,82                  | 97.196             |  |
|                                                                                           | 66          | 2.77                  | 89,648             |  |
|                                                                                           | 67          | 2.77                  | 93.546             |  |
|                                                                                           | 68          | 7,99                  | 100,000            |  |
|                                                                                           | 69          | 7,02                  | 85.260             |  |
|                                                                                           |             |                       |                    |  |

TABLA 4.9

|              | CARACTERISTICAS DE LOS TRAMOS EXCLUIDOS DEL ANALISIS | POR COMPUTADORA        | (SEGUNDA ETAPA)        |                             |
|--------------|------------------------------------------------------|------------------------|------------------------|-----------------------------|
| <b>TRAMO</b> | NUDOS QUE UNE                                        | <b>LONGITUD</b><br>(m) | <b>DIAMETRO</b><br>(m) | FACTOR DE FRIC-<br>CION, f. |
| 72           | $13 - 59$                                            | 310                    | 0.3048                 | ۰<br>0.007                  |
| 73           | $16 - 60$                                            | 450                    | 0.3048                 | 0.007                       |
| 74           | $18 - 62$                                            | 200                    | 0.3048                 | 0.007                       |
| 75           | $61 - 62$                                            | 200                    | 0.3048                 | 0.007                       |
| 76           | $62 - 63$                                            | 260                    | 0.3048                 | 0.007                       |
| 77           | $27 - 64$                                            | 80                     | 0.3048                 | 0.007                       |
| 78           | $31 - 65$                                            | 560                    | 0.3048                 | 0.007                       |
| 79           | $36 - 66$                                            | 190                    | 0.3048                 | 0.007                       |
| 80           | $41 - 67$                                            | 260                    | 0.3048                 | 0.007                       |
| 81           | $1 - 70$                                             | 580                    | 0.3048                 | 0.007                       |
| 82           | - 69<br>4                                            | 540                    | 0.3048                 | 0.007                       |
| 83           | $-55$<br>5.                                          | 300                    | 0.3048                 | 0.007                       |
| 84           | 9.<br>- 56                                           | 220                    | 0.3048                 | 0.007                       |
| 85           | $10 - 57$                                            | 300                    | 0.3048                 | 0.007                       |
| 86           | $11 - 58$                                            | 300                    | 0.3048                 | 0.007                       |
|              |                                                      |                        |                        |                             |

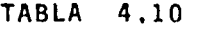

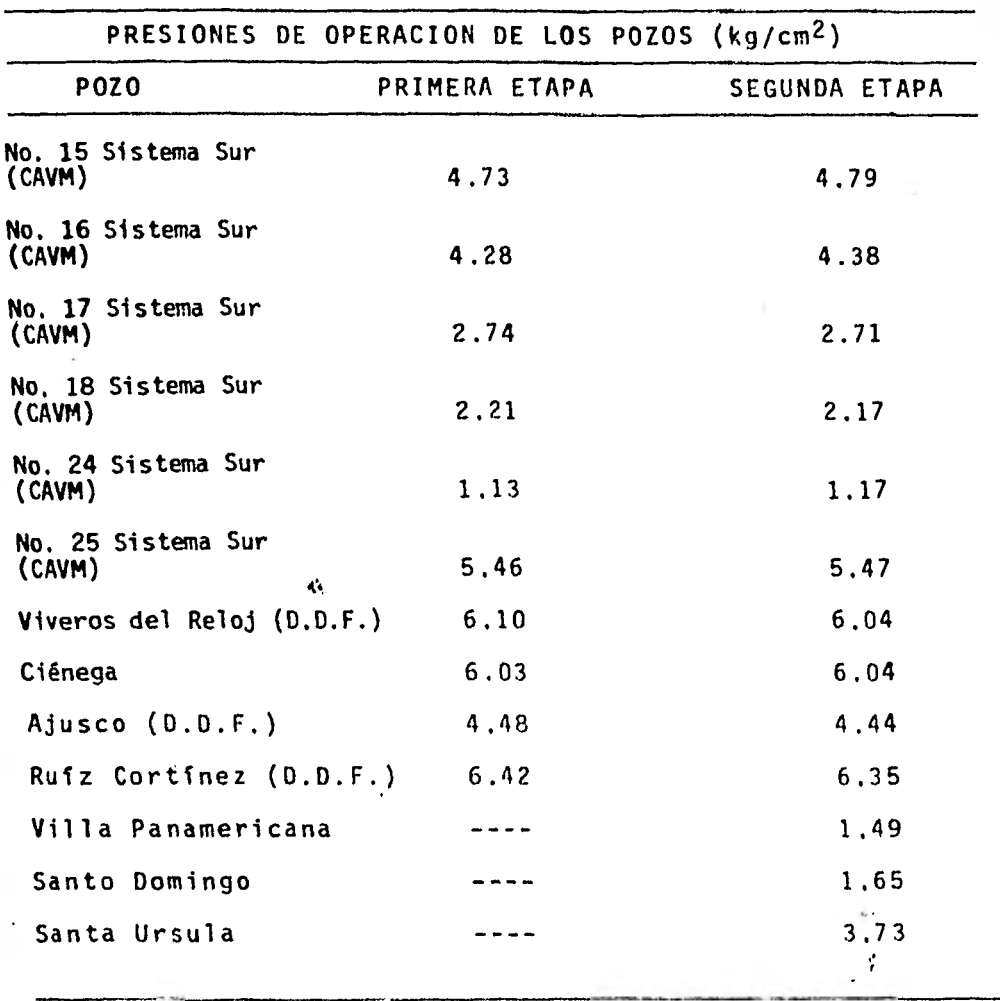

 $- 67$ 

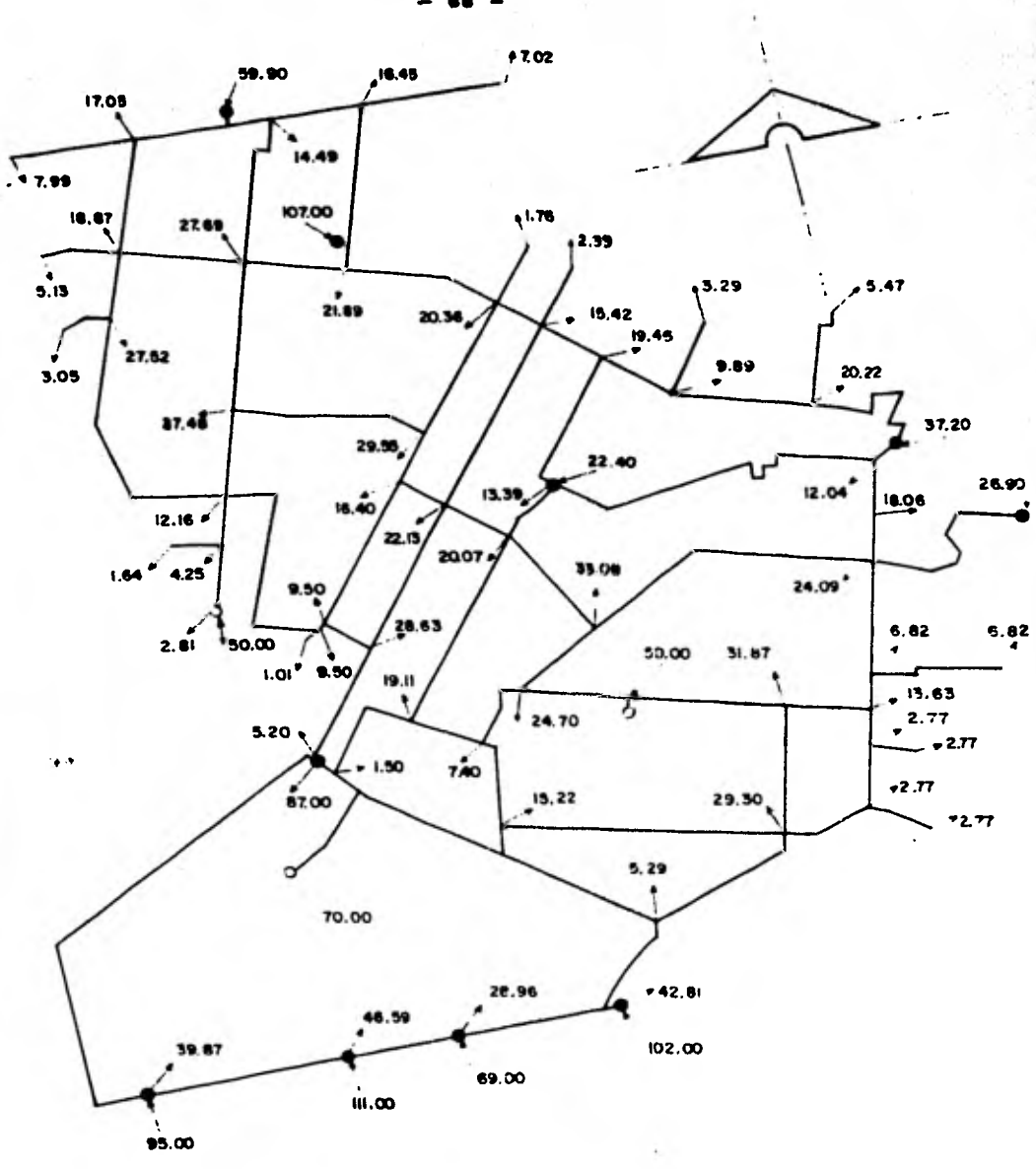

FIG. 4.13 Gostos demandados en los nudos. Segunda e tapa.

 $\label{eq:2} \mathcal{F} = \mathcal{F} \times \mathcal{F}$ 

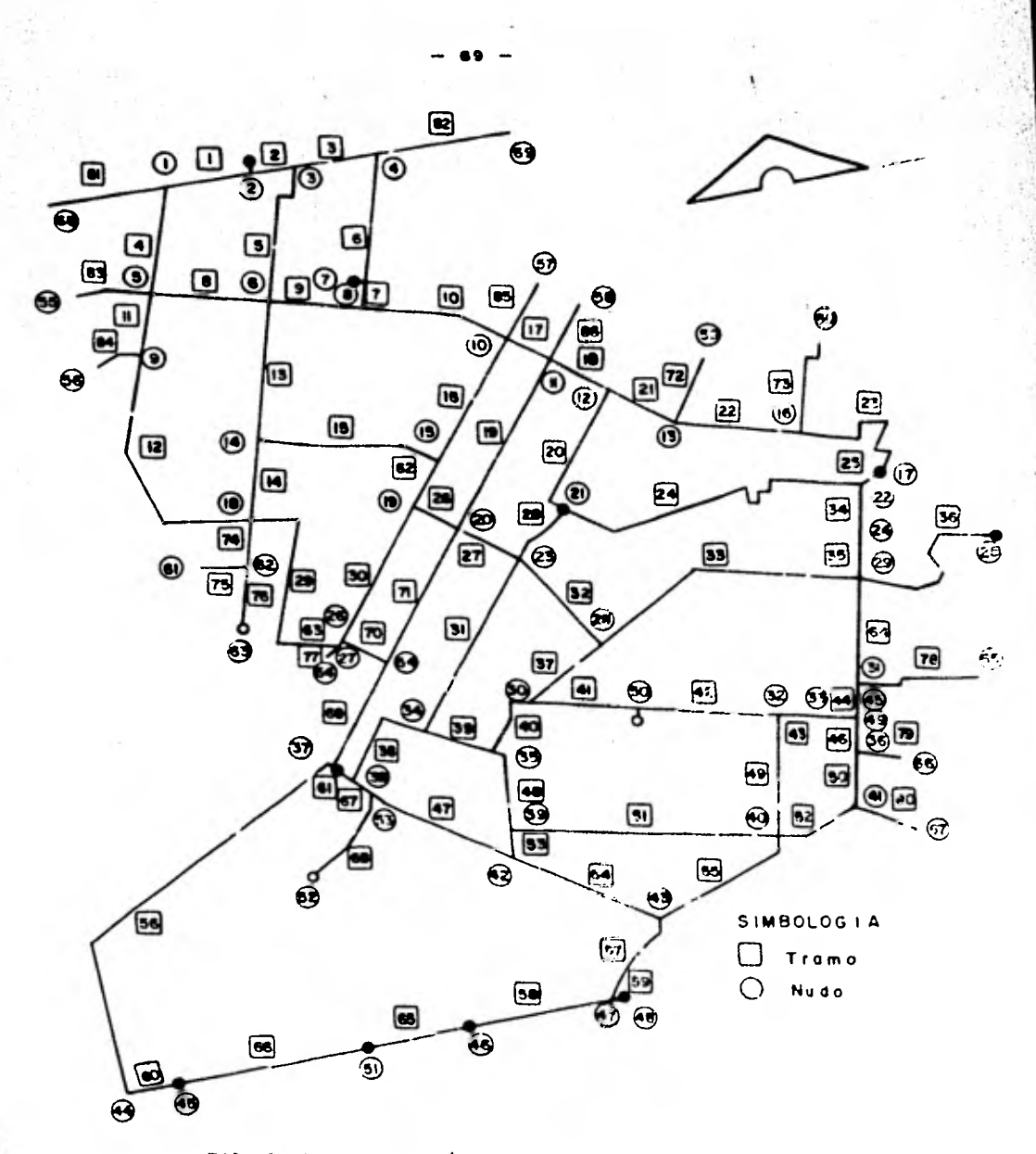

 $F1G$  $4.14$ Numeración de nudos y tramos. Segunda etapa.

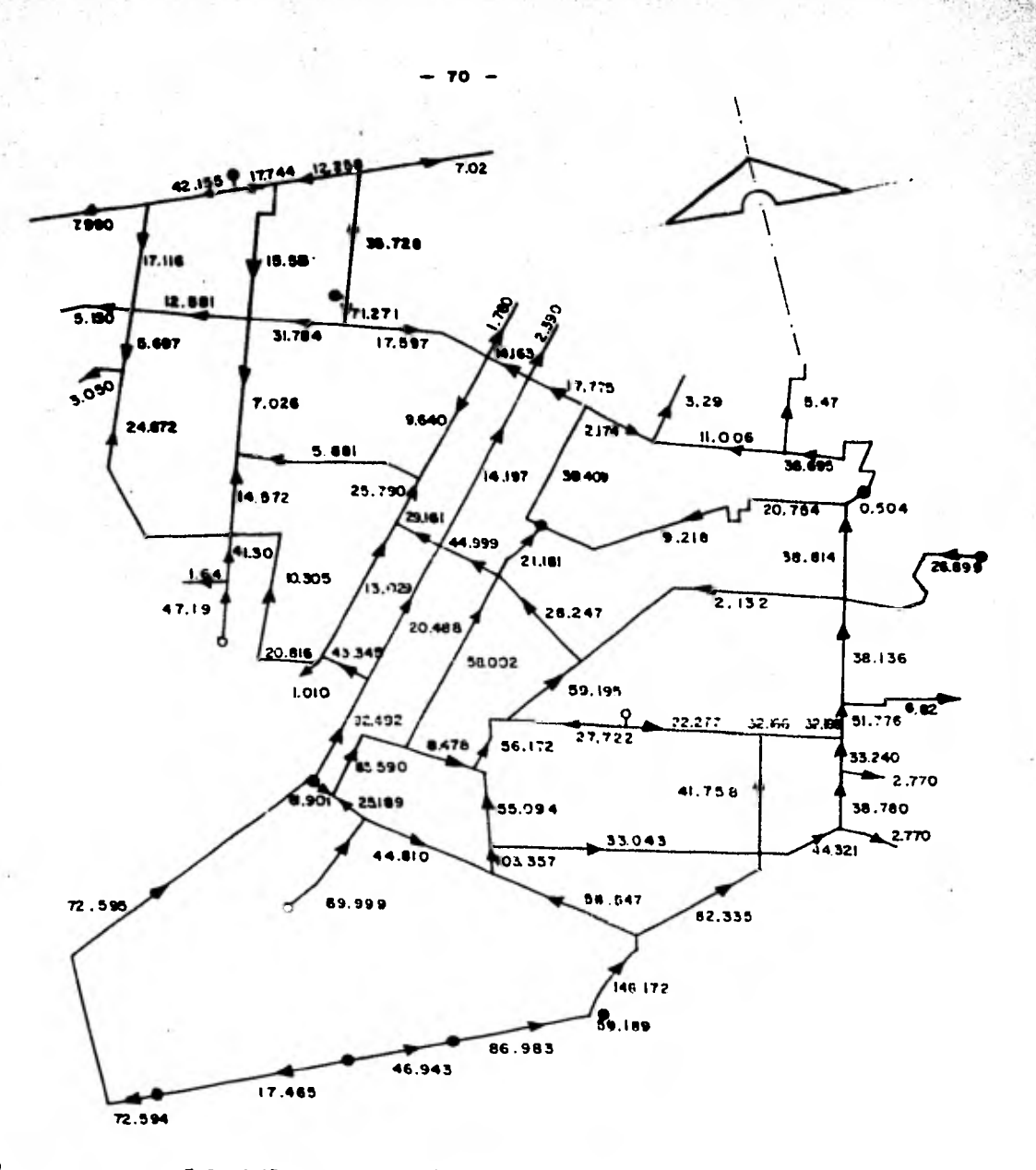

**FIG. 4.15 DistrIbucicin de gastos en los tramos. ( resullades de computadora). Segunda etapa.** 

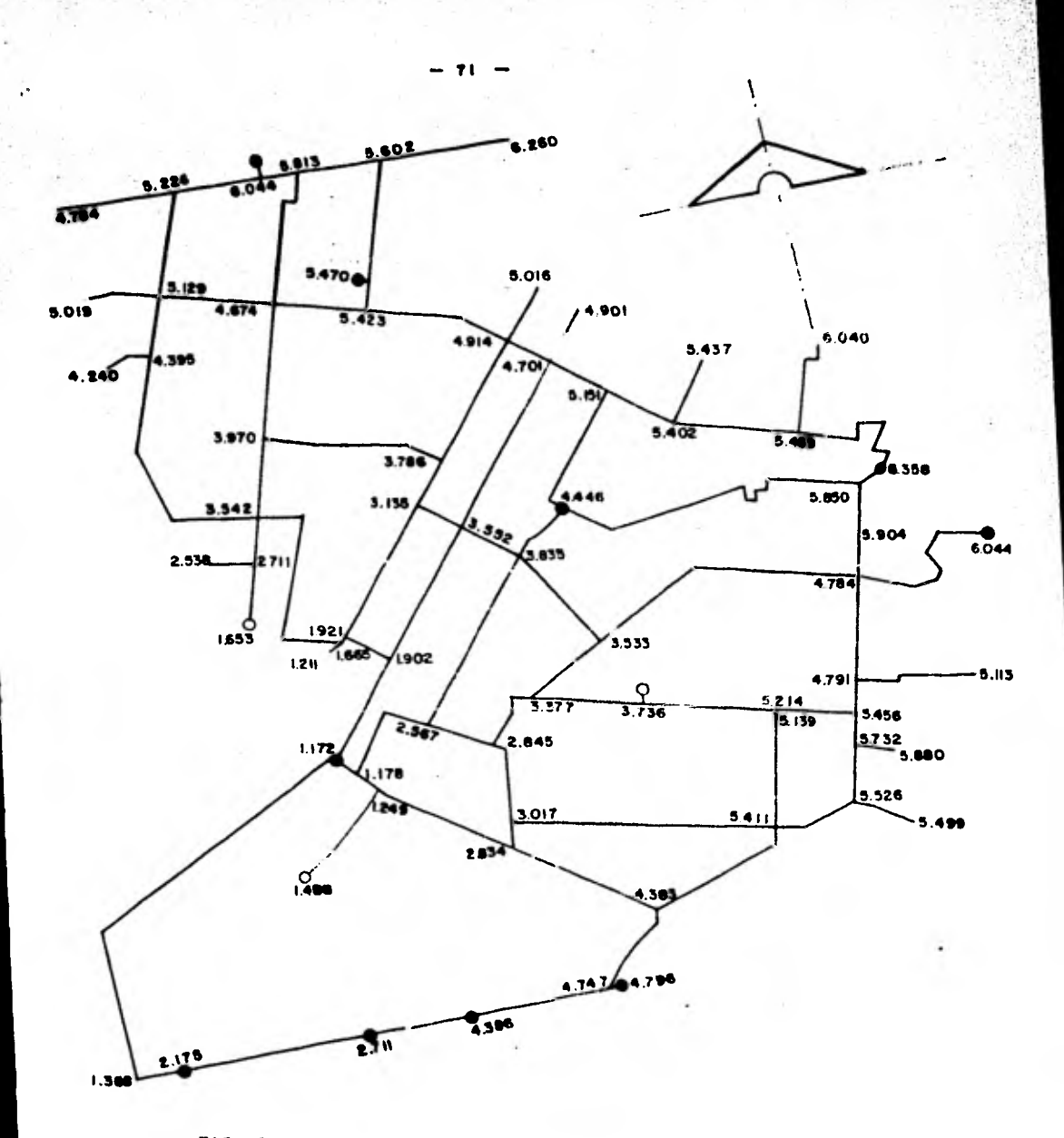

FIG, 4.16 Presiones en los nudos. ( resultados de computadora) **Segundo etapa** 

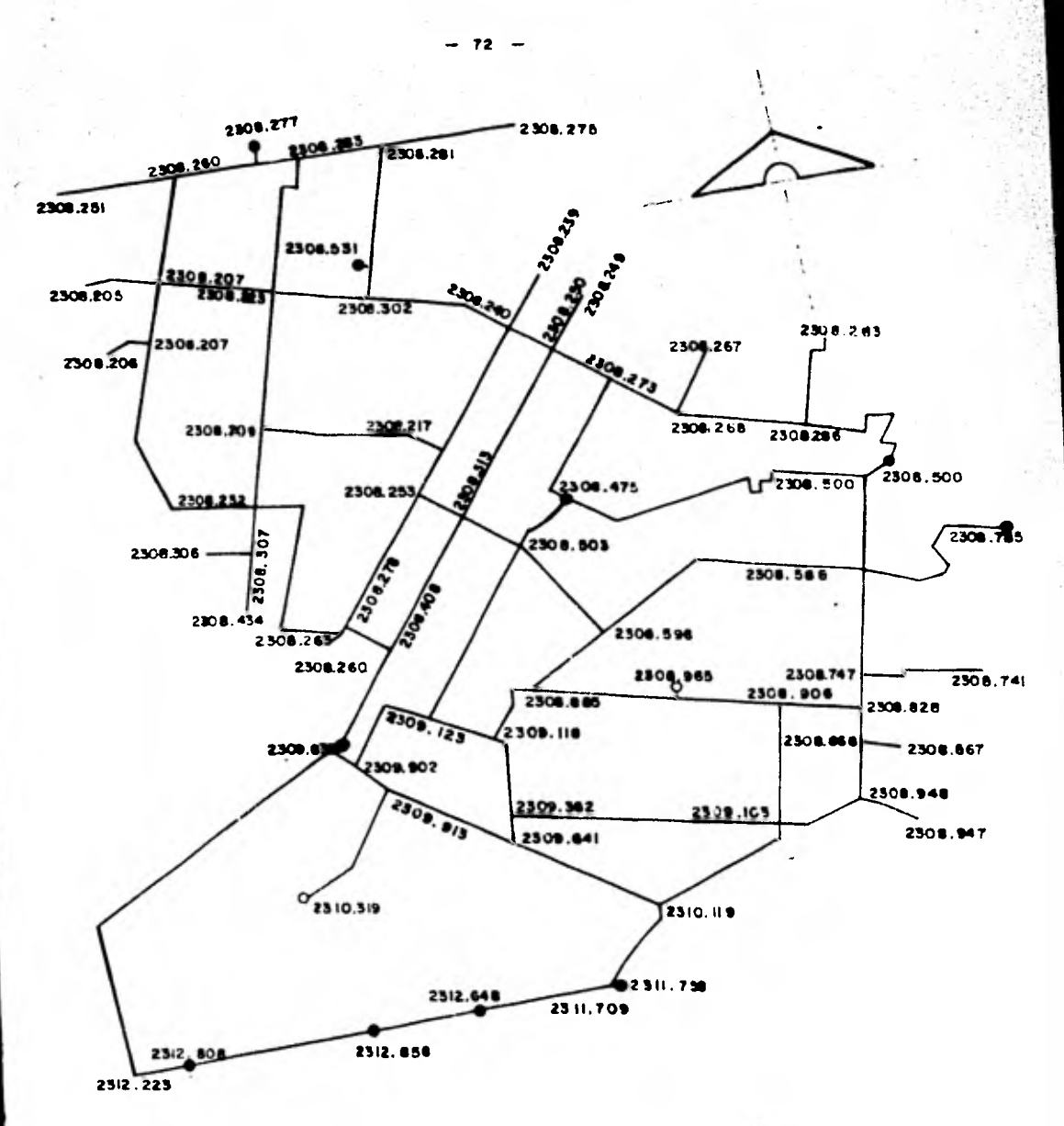

FIG 4.17 Cargas piezométricas en los nudos (resultados de computadora). Segundo etapa.

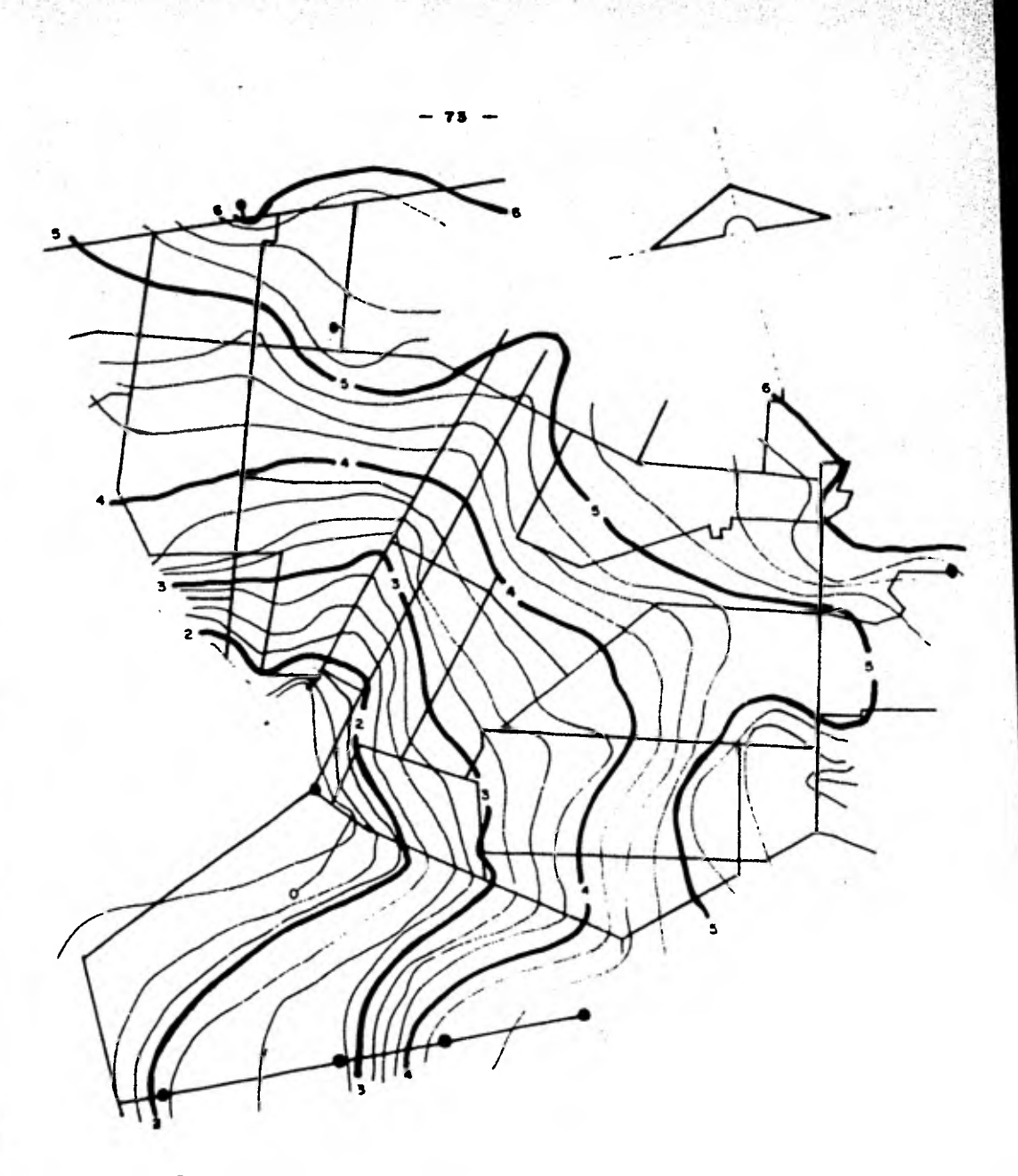

FIG. lsobards (curvas de igual presión). Sagunda elapu-418

# **RESULTADOS DEL ANÁLISIS POR COMPUTADORA ( SEGUNDA ETAPA )**

 $C_{\rm s}$ 

TELEMANCIA  $0.100007$   $y$ 

> יִי ā.

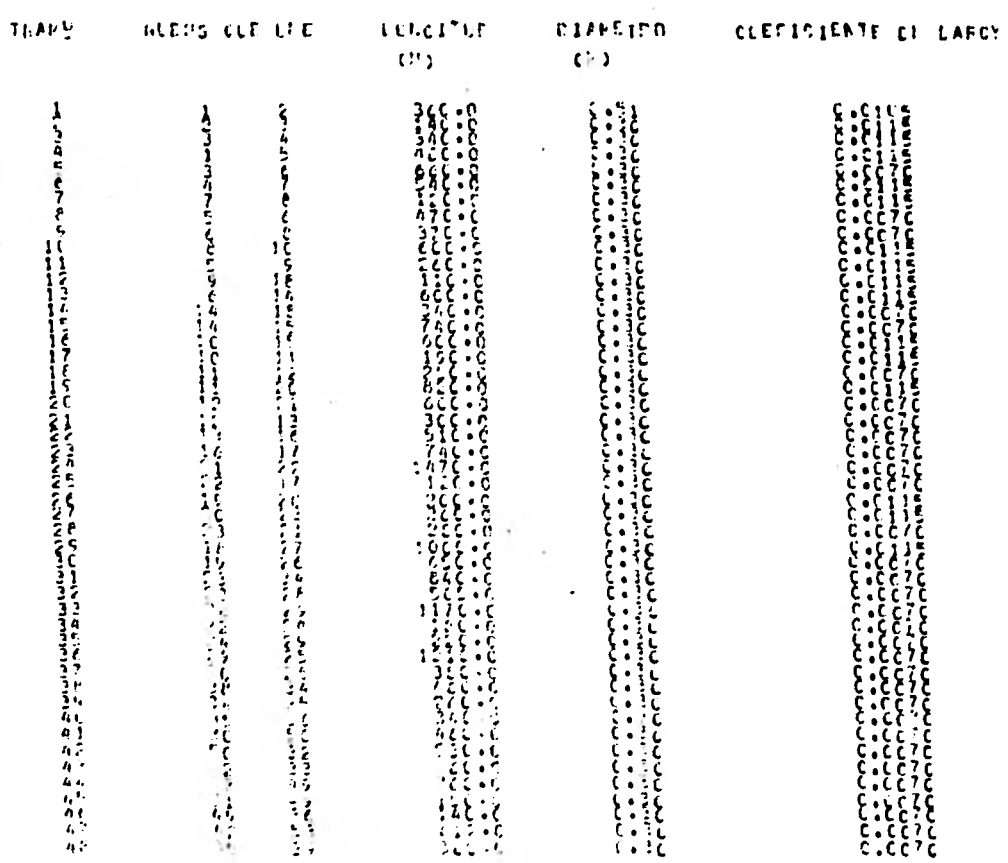

a l

 $\cdot$  $\tilde{5}$  $\bar{\mathbf{r}}$ 

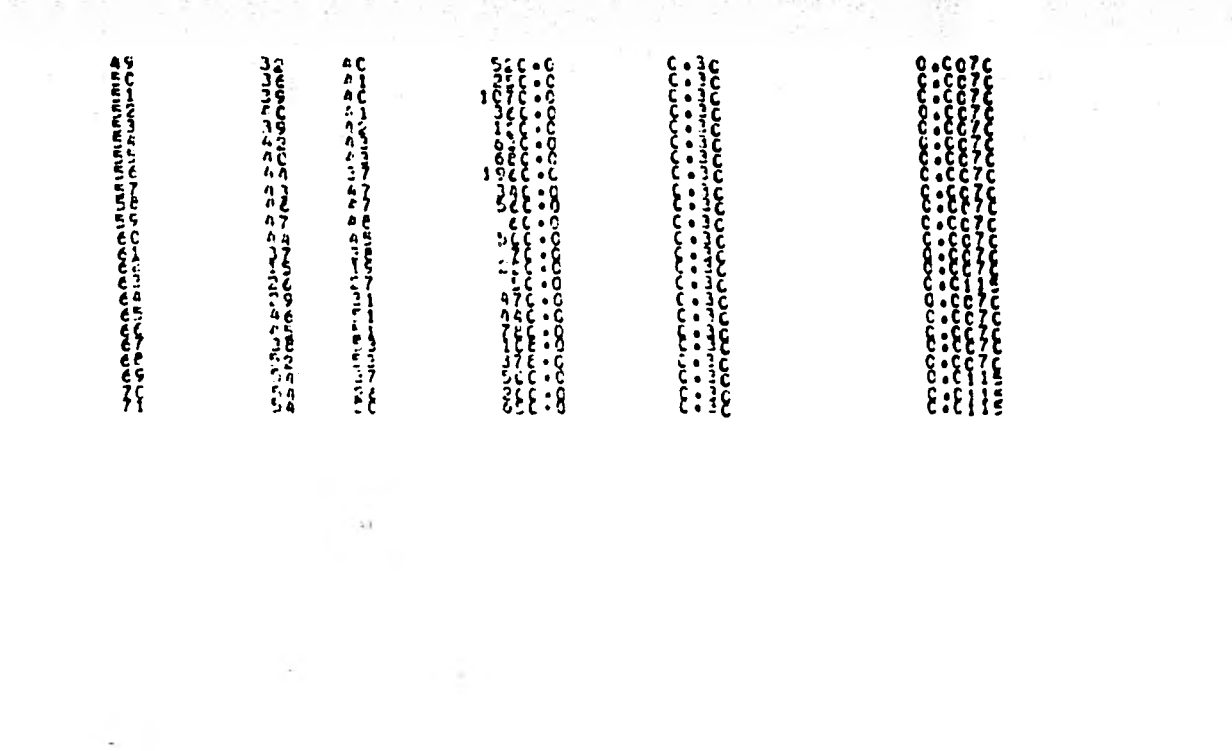

 $\mathcal{F}_{\mathcal{D}}$  is a set

×

 $\mathbb{Z}^2$ 

 $\bullet$ 

 $\sim$ 

÷,

í,

 $\bullet$  $\frac{1}{2}$  $\mathbf{r}$ 

 $\ddot{\phantom{a}}$ 

 $\bullet$ 

a.

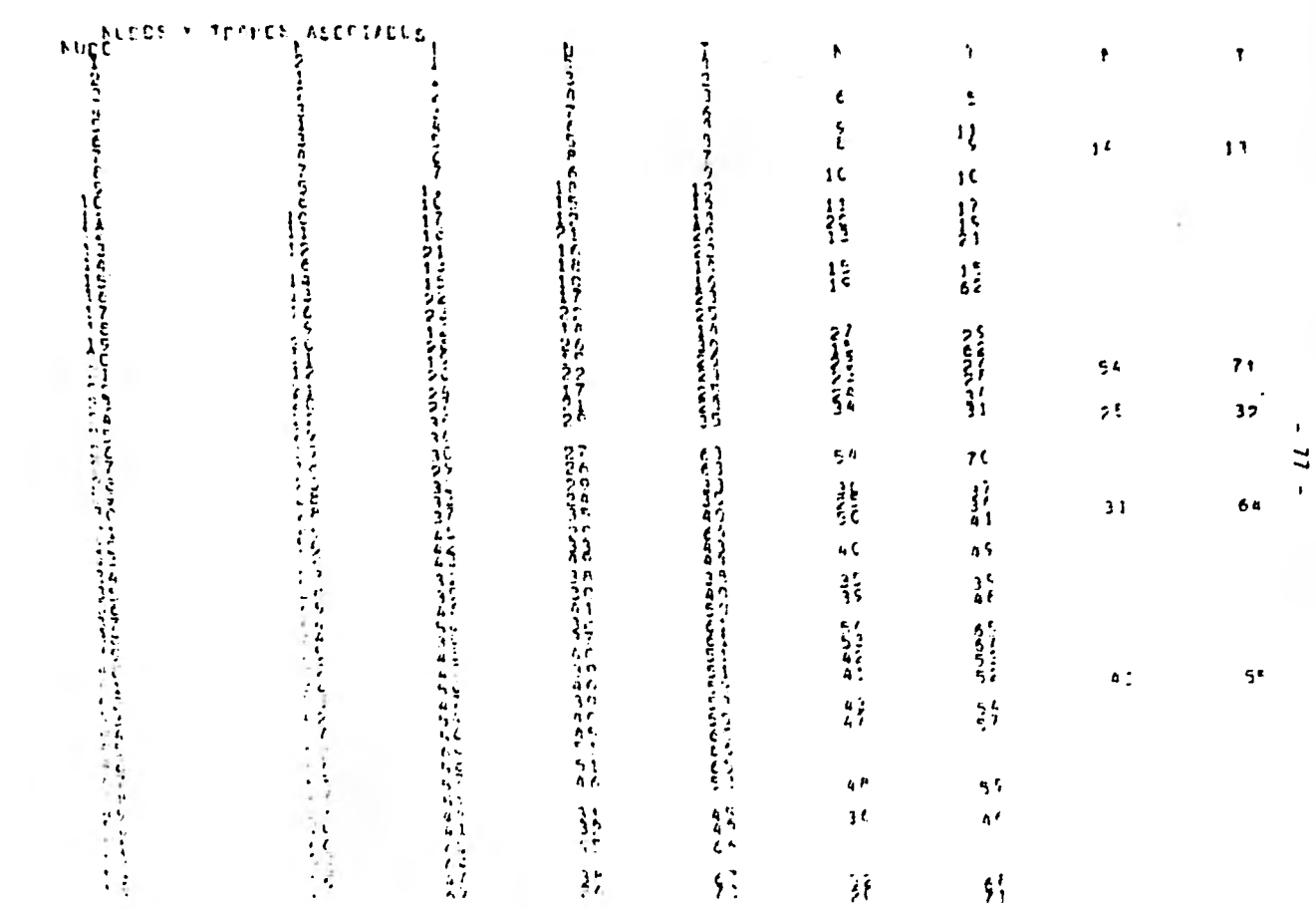

י לארצי<br>לאראי לא

**Subscription**<br>Subscription<br>Subscription

きんちゅう そうじょうこう

NUCC CASTO DE SALICA (+) O DE ENTRADA (+) COTA (+)

 $L1/s$ 

 $\frac{85:152}{87:222}$  $\begin{array}{c} 2.65 \\ -7.65 \\ -7.65 \\ -7.65 \\ \end{array}$  $\frac{139.575}{137.012}$ 

 $\epsilon_{\rm eff}$ 

 $\pmb{\mathbf{t}}$  $\mathbf{g}$  $\mathbf{r}$ 

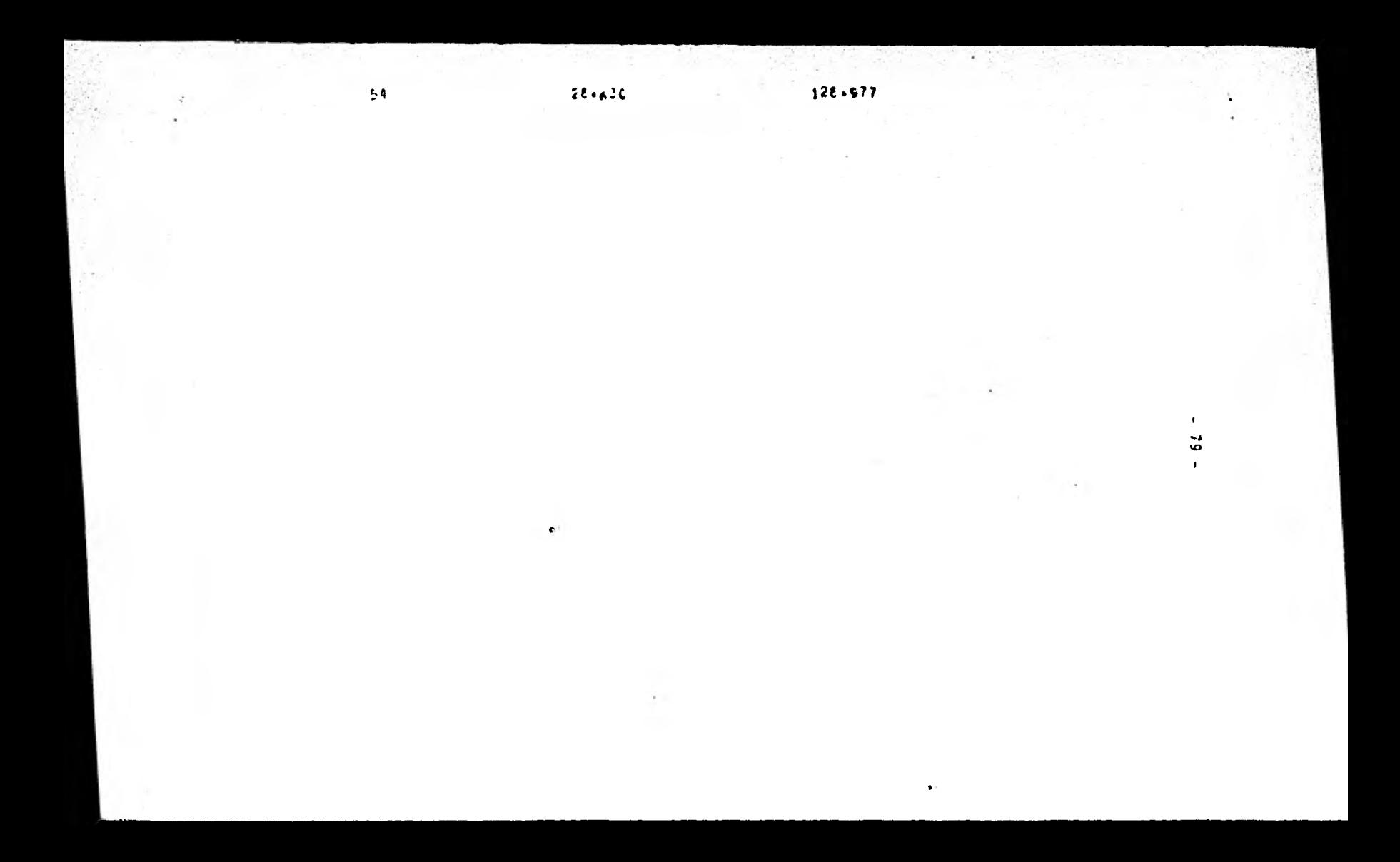

## **GASTES ENGHESTERS LOS TANNES ET LA FEE**

 $\overline{a}$ 

×

 $\begin{array}{c} 18 \cdot 16 \\ 16 \cdot 16 \\ 17 \cdot 16 \\ 18 \cdot 16 \\ 19 \cdot 16 \\ 19 \cdot 16 \\ 19 \cdot 16 \\ \end{array}$ 1 S . iš•i  $\begin{array}{l} \mathcal{A}=\mathcal{A}=\mathcal$ 

ŝ  $\begin{array}{l} \displaystyle \mathcal{F}_{\mathcal{A}}(x,y) = \mathcal{F}_{\mathcal{A}}(x,y) = \mathcal{F}_{\mathcal{A}}(x,y) = \mathcal{F}_{\mathcal{A}}(x,y) = \mathcal{F}_{\mathcal{A}}(x,y) = \mathcal{F}_{\mathcal{A}}(x,y) = \mathcal{F}_{\mathcal{A}}(x,y) = \mathcal{F}_{\mathcal{A}}(x,y) = \mathcal{F}_{\mathcal{A}}(x,y) = \mathcal{F}_{\mathcal{A}}(x,y) = \mathcal{F}_{\mathcal{A}}(x,y) = \mathcal{F}_{\mathcal{A}}(x,y) = \mathcal{F}_{$ 

 $\bullet$ 

 $\sim$ 

 $\bullet$ SO.  $\hat{\mathbf{r}}$ 

٠

.

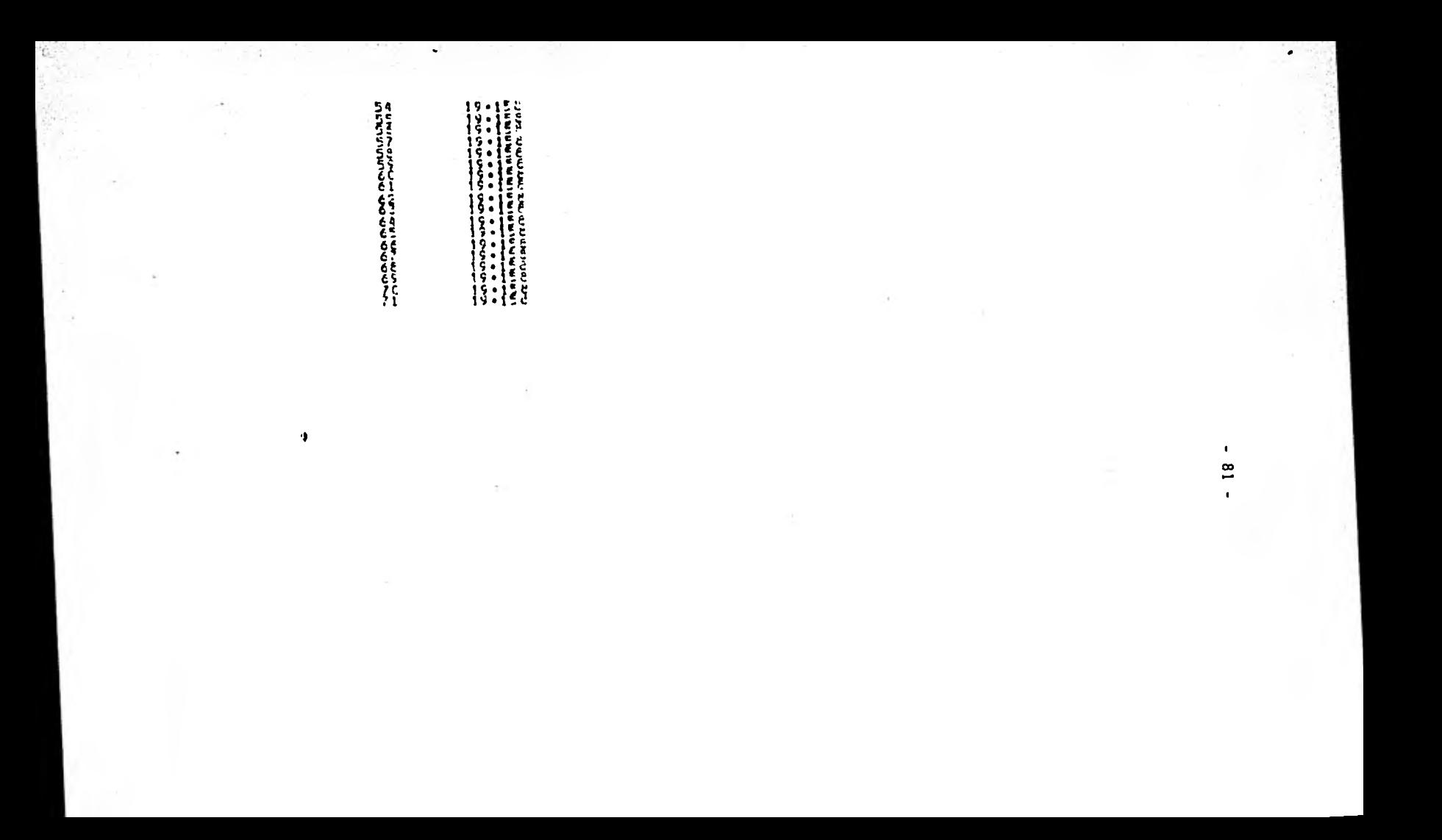

MELES (ELGAPGE) CHETANTE  $178 \cdot C$ 54

 $\bullet$ 

 $\mathbf{L}$  $23$  $\bullet$ 

#### **ITERZOICLES**

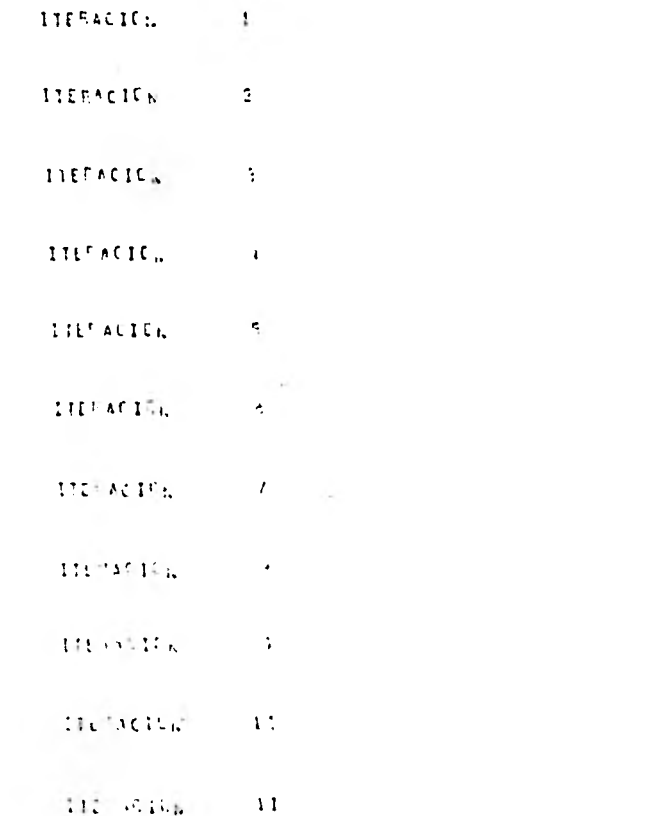

 $\blacksquare$  $\mathbf{S}$  $\mathbf{L}$ 

## ITERACICA  $\frac{12}{12}$ ITERACIÓN  $\mathbf{13}^{\dagger}$ **ITEFACION**  $\overline{14}$ **LTERACICN**  $\sqrt{15}$

 $\overline{\mathbb{Z}}$ 

 $\frac{9}{4}$  $\mathbf{r}$ 

 $\sim$   $\bullet$ 

ITERACION  $\frac{16}{25}$ 

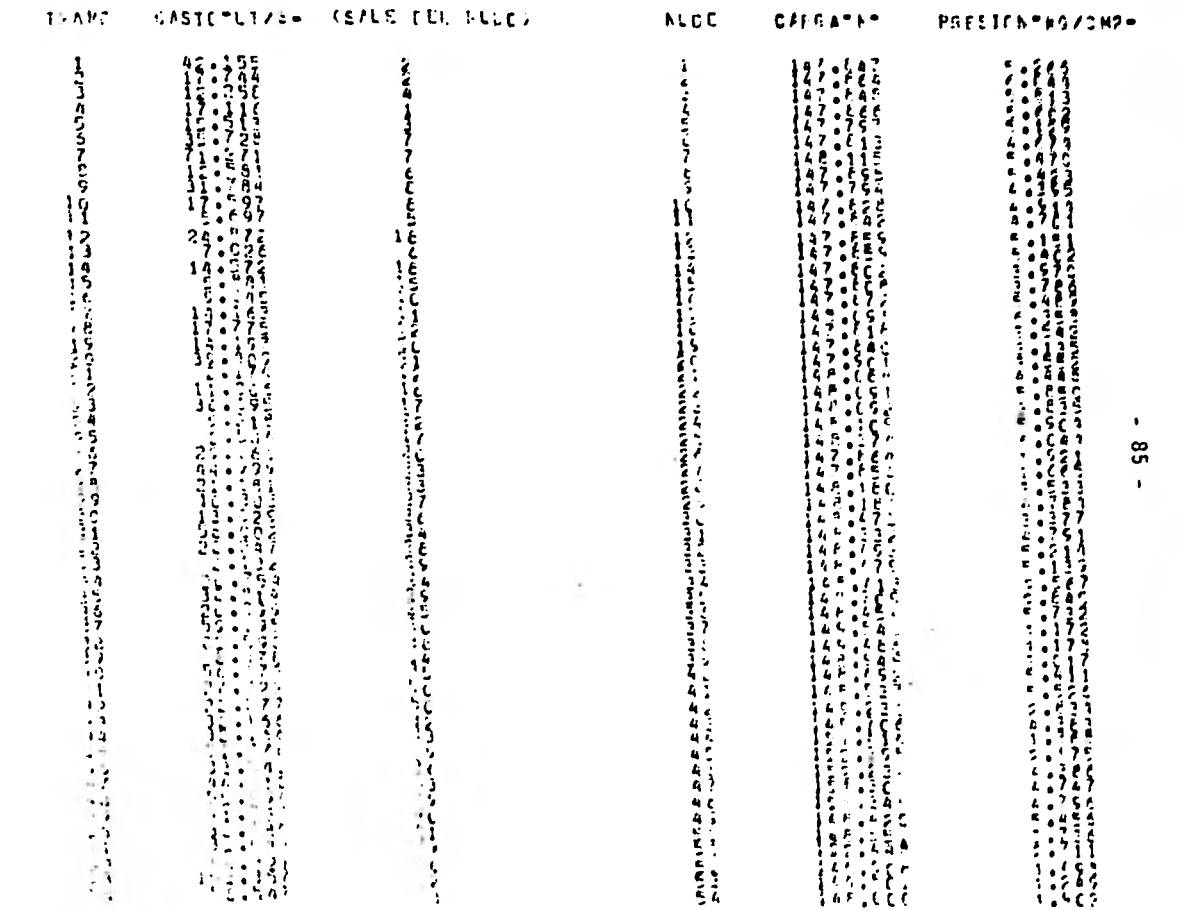

 $\sim$ 

 $\frac{1}{2} \sum_{i=1}^n \frac{1}{2} \sum_{j=1}^n \frac{1}{2} \sum_{j=1}^n \frac{1}{2} \sum_{j=1}^n \frac{1}{2} \sum_{j=1}^n \frac{1}{2} \sum_{j=1}^n \frac{1}{2} \sum_{j=1}^n \frac{1}{2} \sum_{j=1}^n \frac{1}{2} \sum_{j=1}^n \frac{1}{2} \sum_{j=1}^n \frac{1}{2} \sum_{j=1}^n \frac{1}{2} \sum_{j=1}^n \frac{1}{2} \sum_{j=1}^n \frac{1}{2} \sum_{j=$ 

 $\frac{1}{\sqrt{2}}$ 

 $\cdot$ 

 $\sim$ 

 $\epsilon$ 

ことしていくしんとととととこことです。

 $\bullet$ 

t.

P.

÷

しかんのペンスのことをある。 それは、それは、そのようなどのことをしている。 しゅうしゅう しゅうしゅう しゅうしゅう しゅうしゅう こうしょう こうしょう こうしょう こうしょう こうしょう こうしょう こうしょう こうしょう こうしょう

**HARRY SERVERENCES** 

à.

 $\bullet$ 98  $\bullet$ 

 $\sim$ 

 $\bullet$ 

×

 $\mathcal{F}$  . V.

51

 $\bullet$ 

 $\bullet$ 

 $\sim$ 

## CAPITULO 5

### CONCLUSIONES Y RECOMENDACIONES

Como se trata de demostrar en este trabajo, se acu de a cierto tipo de modelos computacionales para resolver, principalmente, problemas de sistemas de Abastecimiento de Agua Potable.

Así también, son varias las ventajas que se obtienen con el empleo de estas técnicas en comparación con el método tradicional, pues a pesar de las ventajas del méto- d6 de Cross, en redes muy extensas la convergencia llega a ser lenta, no obstante la pericia del diseñador.

El procedimiento descrito en el capítulo 3, aún - cuando originalmente fue elaborado para atacar un sistema - completo de distribución, se utilizó para ampliar la red existente e interconectarla con diversos sitios de suminis tro.

A través del correspondiente diagrama de bloques se observa el papel que juega cada una de las variables - involucradas, así como también las correlaciones que guardan entre ellas.

Es muy importante hacer notar que la validez de los resultados obtenidos depende, de manera importante de la calidad de la información.

Ahora bien, dada la gran importancia que tienen los proyectos en la ingeniería, es decisivo dar a los méto dos la atención y cuidado que garanticen la exactitud, rapidez y presentación. Indudablemente esto redundará en el abatimiento en costo de la construcción, al realizar estudios con proyectos elaborados a base de técnicas y siste- mas altamente confiables.

De acuerdo a lo anterior, y para el caso específi co de redes hidraúlicas, debe dedicarse un buen esfuerzo a desarrollar métodos iterativos de convergencia acelerada. Asimismo, tratar de usar el modélo estático como "tirando" a dinámico, de tal manera que se hagan simulaciones **en di<u>s</u>** tintas condiciones de demanda y se trate de relacionar unas con otras mediante una gruesa aplicación del principio de continuidad.

 $-89 -$ 

Finalmente se deberán recopilar y hacer públicas las experiencias de los ingenieros proyectistas, que por anos se han dedicado en nuestro país al estudio y proyecto de sistemas de abastecimiento de Agua Potable, para su - conocimiento discusión y aprovechamiento.

#### BIBLIOGRAFIA

- 1. Flores Sousa, Gustavo. "El proyecto y construcción de obras de agua potable en relación con la operación". Revista Recursos Hidráulicos, Vol. IV. -- Ndm. 2, Agosto 1975, P. 204
- 2. González Villareal F.J. y Antonio Capella V. Modelos para Análisis de redes de abastecimiento de agua -otable. Publicación 286, Instituto de Ingeniería, U.N.A.M. Junio 1971.
- 3, Olivera Salazar, Antonio. Apuntes de Métodos Numéricos. Facultad de Ingeniería, U.N.A.M.
- 4. Sánchez Bribiesca, José L. Doce algoritmos para -resolver problemas de Hidráulica. Publicación 412, Instituto de Ingenieria, U.N.A.K. agosto 1978.
- 5. Sánchez Bribiesca, José L. y O.A. Fuentes Mariles. Consideraciones sobre el cálculo de redes de distribución de agua potable. Publicación 421, Instituto de Ingeniería, U.N.A.M. noviembre 1979.
- 6. Comisión Federal de Electricidad. Manual de diseño de obras civiles, sección E, Hidráulica. México, 1969
- 7. Curso de Obras Hidráulicas.: Centro de Educación -- Continua, Facultad de Ingeniería, U.N.A.M.
- B. Organización Panamericana de la Salud y Organización Mundial de la Salud. Manual de operación de abaste-<br>cimiento de aqua: Editorial Fournier, S.A., 1962. cimiento de agua: Editorial Fournier, S.A.,

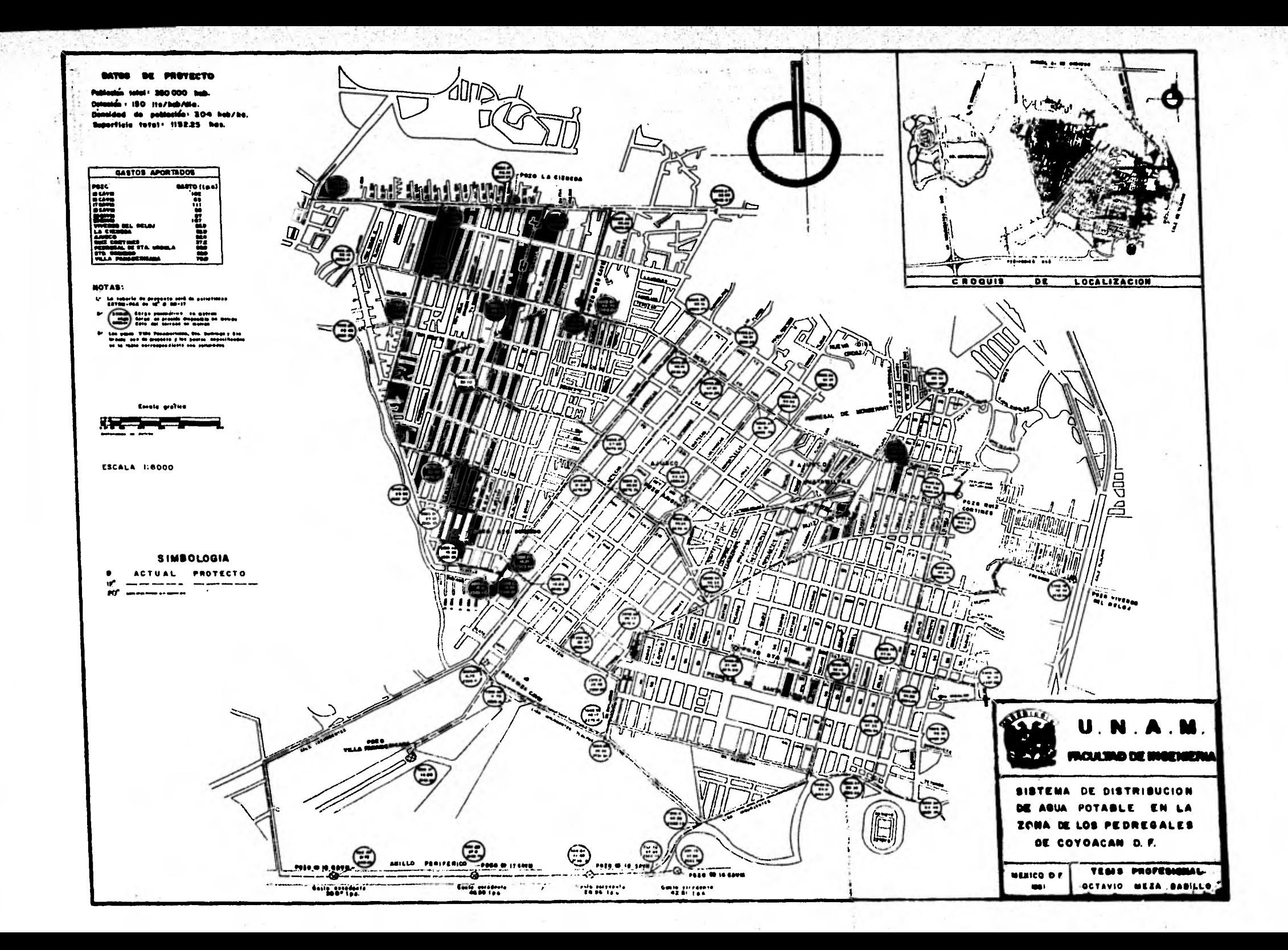